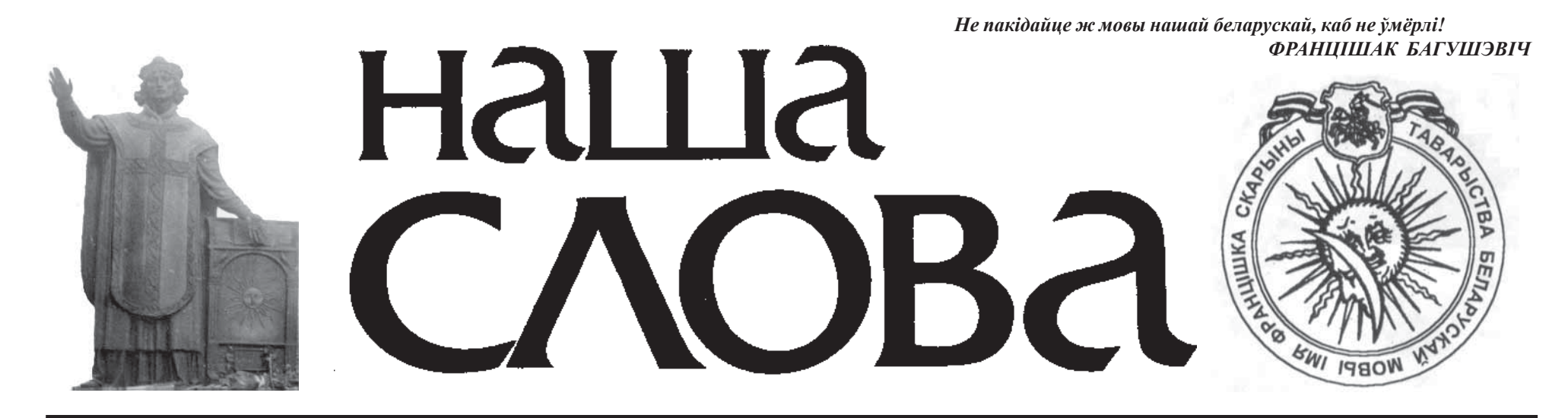

Газета выходзіць з сакавіка 1990 года

#### № 17 (1480) 22 КРАСАВІКА 2020 г.

# Хрыстос уваскрос, і Беларусь уваскрэсне, пасля віруса таксама

Вялікдзень вернікі праваслаўнай царквы Беларусі адзначылі 19-га красавіка. Пярэдадзень і само свята суправаджаў неспакой і хваляванне жыхароў усёй Еўропы, дзе лютуе пандэмія. Але не варта ўпадаць у адчай. Надзеяй на Боскую абарону падзяліўся ў сваім слове гарадзенскі ўладыка, Высокапраасвяшчэнны Арцемій, архіепіскап Гарадзенскі і Ваўкавыскі

- Хрыстос уваскрос! Дарагія браты і сёстры! Шчыра віншую вас з Пасхай Гасподняй! Светлым Хрыстовым Уваскрэшаннем, якое, як кажа нам пра гэта святая Царква, ёсць свята са святаў і ўрачыстасць з урачыстасцяў. Міласцю Божай мы дасягнулі гэтага сапраўды вялікага дня. Праходзячы разам з Царквою праз ачышчальны час Вялікага паста і падзеі Страстнога

тыдня, у Пасхальную ноч мы з глыбокай пашанай набліжаемся да раскрытай магілы Хрыста і бачым яе пустою. Са старонак Евангелля чуем мы словы вестуноў Божых святых Анёлаў, якія абвяшчаюць нам перамогу жыцця над смерцю: "Што вы шукаеце жывога сярод мёртвых? Яго няма тут. Ён уваскрос!" Уваскрэшанне Хрыстовае напаўняе нашае жыццё сэнсам, дае веру ў будучыню. Сёлета Перадпасхальны перыяд вызначаецца глабальным выклікам

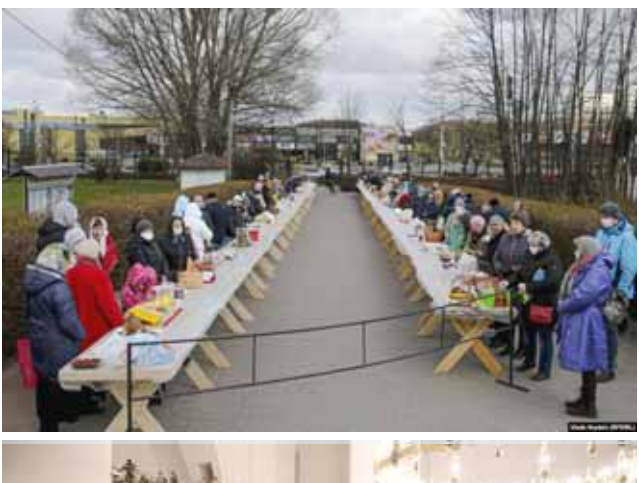

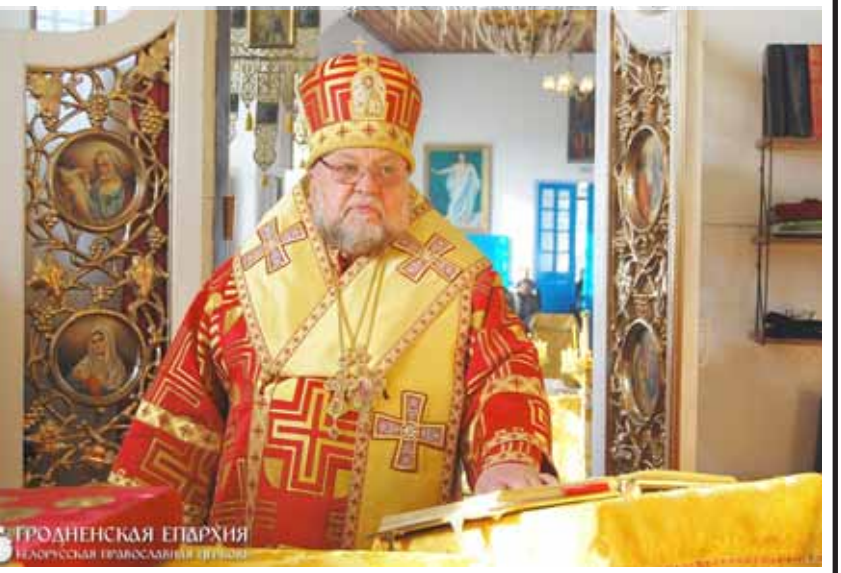

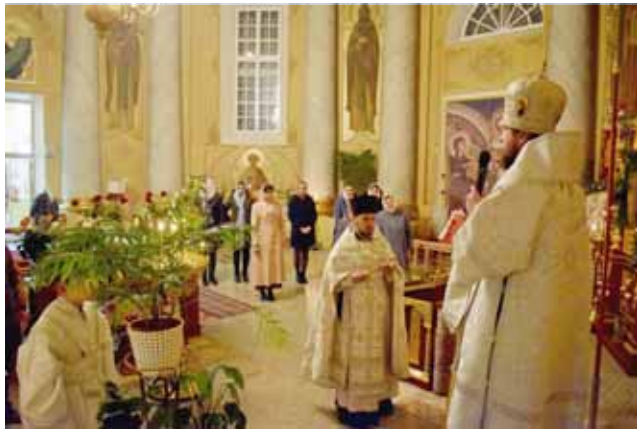

чалавецтву - распаўсюджваннем у сусветным маштабе згубнай пошасці каронавіруснай інфекцыі, з'яўленне якой мы разглядаем як выпрабаванне нашай веры, нашай чалавечай годнасці. Але часы гісторыі нашай заўсёды былі складаныя. Складаныя яны былі, калі Збаўца хадзіў па гэтай зямлі, як уцялесняны чалавек, і ў наступныя пасля гэтага стагоддзі былі войны, былі страшныя эпідэміі, быў голад. былі няшчасныя і хворыя, былі старыя і нямоглыя. Людзям было страшна. Людзям было складана. Усе яны клікалі Госпада, каб ён пачуў іх і дапамог. Усе людзі спадзяваліся толькі на Бога. Калі мы ад усёй сваёй душы шчыра звяртаемся да Бога-з жаланнем пазбавішца ад таго ці іншаг: няшчасця, і шлях гэты праходзім да канца, мы атрымліваем нешта большае - радасць адзінства з Богам, нягледзячы ні на каго і ні на што. Вось чаму так важна было Хрысту паспець да сваёй крыжовай смерці данесці да апосталаў гэту самую галоўную ісціну: адзінства з Богам - гэта шчасце. далучальнасць да Бога - гэта радасць. Дачыненне з Богам гэта вырашэнне ўсіх нашых праблемаў, якімі б невырашальнымі не здаваліся яны нам. Але для гэтага трэба прайсці да Бога безкарысліва і з чыстым сэрцам. Для гэтага трэба перамяніцца, аднавіцца. Адрадзіцца духоўна. Віншую ўсіх вас са святам Святой Пасхі Хрыстовай! І малітоўна жадаю вам і вашым блізкім светлай Пасхальнай радасці, усё пераможнай надзеі, моцы душэўных і цялесных сіл! Сапраўды уваскрос Хрыстос! На здымках: Вялікая субота і велікоднае набажэнства ў Менску, архіепіскап Гарадзенскі і Ваўкавыскі Арцемій, велікоднае набажэнства ў Лідзе. Радыё Раиыя.

## 75 гадоў разам: Беларусь - дзяржавазаснавальніца ААН

24 красавіка ў Нацыянальным гістарычным музеі Рэспублікі Беларусь пачне работу выстава, прымеркаваная да 75-годдзя Канферэнцыі ў Сан-Францыска па ўтварэнні Арганізацыі Аб'яднаных Нацый і Міжнароднага дня дэлегата. Архіўныя фотадакументы і іншыя рарытэты часу ўтварэння ААН будуць прадстаўлены для азнаямлення наведвальнікам музея да 24 траўня. Для віртуальнага наведвання выставы будуць арганізава-

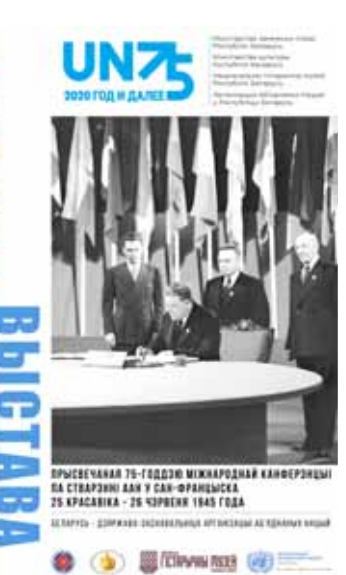

ны анлайн-экскурсіі на інфармацыйных платформах музея (у Instagram, Facebook, на Youtube-канале).

Мір і бяспека найбольш цэняцца людзьмі ў гады пасляваеннага ліхалецця. Так, горкі вопыт Другой сусветнай вайны яшчэ раз нагадаў чалавецтву: бесперапынныя геапалітычныя сутыкненні не садзейнічаюць росквіту той ці іншай дзяржавы, не спрыяюць атрыманню ўлады над тымі ці іншымі з нацый. Дзяржавы незалежныя і раўнапраўныя. Гэта аснова не толькі сучасных нацыянальных палітык, але і міжнароднай праватворчасці. На жаль, такая простая ісціна, што важна "жыць разам, у згодзе, як добрыя суседзі", была замацавана дэ-юрэ толькі ў 1945 г. 26 чэрвеня ўпаўнаважаныя прадстаўнікі 50 дзяржаў падпісалі самы важны дакумент XX стагоддзя - Статут Арганізацыі Аб'яднаных Нацый. Утварэнне такога роду міжнароднай арганізацыі, канешне, звязана з трагічным вынікам спаборніцтва паміж краінамі за сусветнае панаванне. Пасля таго, як Сцяг Перамогі быў узняты над Рэйхстагам не адна толькі Германія вымушана была пагадзіцца: хто прыходзіць з мячом, ад мяча і гіне. Імкненне ўладарыць праз зброю ці сілу не можа і не павінна быць узнагароджана вянком Перамогі. Сярод дыпламатаў-беларусаў, паставіўшых свой подпіс пад Статутам ААН у чэрвені 1945 г., быў Кузьма Венядыктавіч Кісялёў. Мундзір знакамітага дзеяча БССР, які добра бачны на яго плячах на ўрачыстых фотаздымках - у Доме ветэранаў у Сан-Францыска, захаваны на памяць усім пакаленням беларусаў.

Нацыянальны гістарычны музей шануе міратворчую дзейнасць беларускага народа і ў год святкавання 75-годдзя далучэння Беларусі да дзяржаў - заснавальніц Арганізацыі \б'яднаных Нацый прапануе наведаць унікальную выстаўку, на якой будуць упершыню прадэманстраваны фотаздымкі гістарычнага значэння з архіва ААН, а таксама асабістыя рэчы беларускіх дыпламатаў, што, безумоўна, з'яўляецца сведчаннем велізарнай ролі Беларусі ва ўтварэнні Арганізацыі. У гэтым голзе. 25 красавіка 2020 года, - роўна 75 гадоў пасля ўрачыстага адкрыцця Канферэнцыі ў Сан-Францыска, што заклала падмурак дзейнасці Арганізацыі Аб'яднаных Нацый, - упершыню адбудзецца святкаванне Міжнароднага дня дэлегата, устаноўленага Генеральнай Асамблеяй ААН па ініцыятыве Рэспублікі Беларусь Дэлегаты з'яўляюцца важнымі асобамі ў рабоце Арганізацыі Аб'ялнаных Нацый, знаходзяцца ў пошуку рашэння глабальных праблем сродкамі дыпламатыі пры падтрымцы асноўных прынцыпаў Арганізацыі. Арганізатары выставы - Нацыянальны гістарычны музей Рэспублікі Беларусь, Прадстаўніцтва Арганізацыі Аб'яднаных Нацый у Рэспубліцы Беларусь, Міністэрства замежных спраў Рэспублікі Беларусь. Адрас: г. Менск, вул. Карла Маркса. 12.

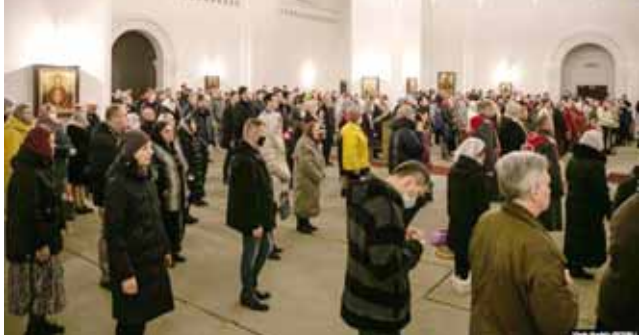

#### Радыё Рацыя.

1150-ты нумар "Нашага слова", выдадзены ў Лідзе

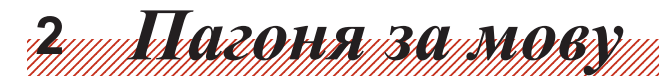

22 КРАСАВІКА 2020 г.  $N_2$  17 (1480)

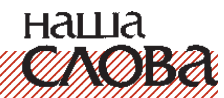

## Фарміраванне нацыянальнай самасвядомасці вучнёўскай моладзі

 $\Box$ 

#### Інфармацыя для глыбокага роздуму

Зараз падчас сусветнай пандэміі і заняпаду чалавечай актыўнасці варта засяродзіцца на вечных і філасофскіх праблемах узнікнення і развіцця сучаснай мадэрновай беларускай нацыі.

Сто гадоў назад у свеце было нешта падобнае, асабліва ў Еўропе. Ішла жахлівая вайна, якая моцна закранула Беларусь, а таксама пандэмія "іспанкі", тыф і іншыя хваробы, у тым ліку і сухоты - смяротная хвароба беларускай інтэлегенцыі.

Тым не менш паўстала ідэя дзяржаўнай незалежнасці, бо толькі ў сваёй дзяржаве беларусы маглі пазбегнуць асіміляцыі з боку ўсходніх і заходніх суседзяў. Менавіта тады ўзнікла ідэя стварэння незалежнага ўніверсітэта, дзе асноўная мова выкладання беларуская, а выпускнікі гэтай ВНУ - складовая частка патрыятычнай нацыянальнай эліты.

Як толькі ў 1991 г. у Еўропе з'явілася прызнаная ўсімі Рэспубліка Беларусь, дзе адзінай дзяржаўнай мовай стала беларуская і быў прыняты закон "Аб мовах", пачалі рабіцца канкрэтныя крокі па стварэнні беларускамоўнай вышэйшай адукацыі з мэтай выхавання не толькі спецыялістаў у розных галінах эканомікі, але і патрыётаў незалежнай Беларусі.

лена апытанне студэнтаў і выкладчыкаў БДУ, Гомельскага і Гарадзенскага ўніверсітэтаў з мэтай высвятлення іх ведаў па гісторыі Беларусі.

У 1994 г. высвятлялася нацыянальная свядомасць студэнтаў-філолагаў БДУ і студэнтаў педагагічнага ўніверсітэта ў Менску.

У 1995 г. быў зроблены аналіз развіцця беларускай нацыянальнай культуры ў рэспубліканскай прэсе і шматтыражкі БДУ "Беларускі ўніверсітэт", а таксама разгледжаны ўзровень нацыянальнай свядомасці студэнтаў юрфака БДУ.

Аднак пасля рэферэндуму 1995 г. дзейнасць Вярхоўнага Савета Беларусі і адпаведна нашай Камісіі была згорнута.

Вярхоўны Савет быў гвалтоўна пераселены з будынка былога ЦК КПБ, дзе ён знаходзіўся з 1992 па травень 1995 г. у частку будынка Дома Урада. Пры пераездзе шмат матэрыялаў было страчана, але прапанаваныя чытачам "Нашага слова" дакументы захаваліся ў маім архіве.

Прайшло роўна 25 гадоў з тых падзей, і зараз, калі вырасла новае пакаленне грамадзян Беларусі, я прапаную азнаёміцца з унікальнай працай беларускіх сацы-

 $A.$ Hamisha 294.

Тады ў Камісію Вярхоўнага ёлагаў усім зацікаўленым асобам. Прайшло 25 гадоў, за гэты час "паддоследныя" студэнты закончылі ВНУ, прайшлі доўгі працоўны шлях, занялі адпаведныя пасады, сталі высокімі чыноўнікамі і кіраўнікамі. І каб зразумець, чаму, хто і кім стаў, куды пахіліўся, да каго прыбіўся, важна ведаць, з якіх пазіцый гэтае цэлае пакаленне стартавала, які быў пад імі нацыянальны грунт. Хачу дадаць, што два гады назад, 15 сакавіка 2018 г. быў афіцыйна зарэгістраваны прыватны ўніверсітэт імя Ніла Гілевіча з беларускай мовай навучання, і гэтыя матэрыялы друкуюцца па яго ініцыятыве.

#### ΠΡΑΓΡΑΜΑ

даследавання па тэме: "Фарміраванне нацыянальнай самасвядомасці вучнёўскай моладзі"

Заказчык: Камісія па адукацых, культуры і захаванні гістарычнай спадчыны Вярхоўнага Савета Рэспублікі Беларусь

Выканаўца: навукова-даследчы калектыў кафедры сацыялогіі Беларускага дзяржаўнага ўніверсітэта

Адказны выканаўца тэмы вядучы навуковы супрацоўнік К. Лапіч.

> Навуковы кіраўнік тэмы прафесар Г. Давыдзюк. Тэрмін выканання 1993-1995 гг. Мінск, 1993 г.

#### Раздзелы праграмы:

І. Структурна-функцыянальны аналіз праблемы.

- II. Метадалагічная частка праграмы.
- III. Працэдурная частка праграмы.
- IV. Каляндарны план работы навукова-даследчага калектыву.

#### **І. Структурна-функцыянальны** аналіз праблемы

Тэма "Фарміраванне нацыянальнай самасвядомасці вучнёўскай моладзі" ва ўмовах сучаснай Беларусі вельмі складаная, заблытаная, а некаторымі палітыкамі і навукоўцамі тлумачыцца прымітыўна, спрошчана. Нельга вытлумачыць маруднасць тэмпаў нацыянальнага адраджэння тым, што выканаўчая дзяржаўная ўлада не выконвае законаў Вярхоунага Савета рэспублікі аб адраджэнні беларускай культуры і мовы. Гэта проста суб'ектыўнае тлумачэнне, аднабаковы падыход. Трэба перш за ўсё выявіць аб'ектыўныя карэнні гэтага духоўнага працэсу, бачыць функцыянальную залежнасць сённяшняга ад мінулага, абумоўленасць часам духоўнага развіцця. Мінулае развіццё Беларусі, калі адбывалася зруйнаванне ўсяго нацыянальнага, працягвалася вякамі, асабліва ў апошнія 400 гадоў. Уваходжанне нашай краіны ў XVI-XVIII стагоддзях у склад Рэчы Паспалітай прынесла Беларусі культурны прагрэс, еурапейскую дэмакратыю, адчыніла дзверы ў Заходнюю Еўропу. Але ж яно прынесла і вялікія нацыянальныя страты. Выратаваўшуюся ад Маскоўскага і татарскага генацыду, аб'яднаўшуюся з Польшчай у 1569 годзе Люблінскай уніяй, Беларусь напаткала двухвяковая паланізацыя. Больш высокая польская культура несла з сабой у Беларусь не толькі духоўны росквіт, але разам з гэтым нацыянальнае закабаленне, страту нацыянальнай беларускай самавала беларускім панам права стаць роўнымі з польскай шляхтай. А ў 1697 годзе Сойм прыняў пастанову: "Пісар павінен пісаць не па-руску /беларуску/, а па-польску". З гэтага часу ўсе законы і дзяржаўныя паперы робяцца папольску. Беларуская мова захавалася ў вёсцы. Адсюль і павялося тое, што можна чуць і сёння на Беларусі: "Гэта мужыцкая мова". Значыць, на паланізацыю Беларусі таксама спатрэбілася 200 гадоў.

3 канцы XVIII стагоддзя, пасля раздзелу Рэчы Паспалітай паміж Расіяй, Аўстрыяй і Прусіяй Беларусь трапляе пад ярмо Расійскай імперыі. 200 гадоў аж да 1990 года нашу нацыянальную існасць руйнуе дашчэнту дзікая русіфікацыя. Указам цара ў 1840 годзе Вялікае Княства Літоўскае, гэта значыць Беларуская дзяржава, абвяшчаецца "Паўночна-Заходнім краем". Слова "Беларусь" было забаронена ўжываць у афіцыйных паперах. Беларускіх службоўцаў, настаўнікаў замянілі рускімі. Народ працівіўся гэтаму здзеку. Былі тры паўстанні: 1794, 1830, 1863 гг. Кожнае з іх было патоплена ў крыві. Толькі ўдзельнікаў паўстання Кастуся Каліноўскага (1863 г.), асуджаных ваенна-палявым судом, было 18,5 тысячы чалавек, з якіх 128 расстралялі і павесілі, 853 выслалі на катаргу, а 11502 - у ссылку. Пад рознай нагодай беларусаў вывозілі ў Сібір. За малейшыя палітычныя, эканамічныя правіннасці землі ў беларускіх памешчыкаў забіралі і перадавалі расійскім. Гэтак жа рабілася з беларускімі фабрыкантамі, гандлярамі і г.д. Па-гэтаму ўжо ў пачатку XX стагоддзя на Беларусі амаль не было беларускіх памешчыкаў, фабрыкантаў, банкіраў, гандляроў. Клас багатых людзей складаўся галоўным чынам з рускіх. Яны былі надзейнай апорай расейскага цара. У Маскве ўжо ў тыя часы забылі аб нейкай там Белаpyci Пасля рэвалюцыі 1917 года была адноўлена дзяржаўнасць Беларусі. 25 сакавіка 1918 года Выканаўчы камітэт Усебеларускага кангрэса, разагнанага бальшавікамі ў снежні 1917 г., абвясціў Беларускую Народную Рэспубліку. Прыйшоўшы да ўлады, бальшавікі ў дваццатыя гады праводзілі беларусізацыю, але галоўным чы-

нам у галіне культуры, навукі і мовы. Ды і то гэта працягвалася ўсяго каля 10 гадоў. З 30-х гадоў пачалася зноў русіфікацыя. Эканоміку і палітыку падпарадкавалі Маскве. Уся беларуская маёмасць стала дзяржаўнай. Ад народа забралі аснову яго волі. Пісьменнікаў, настаўнікаў беларускай мовы абвясцілі "нацдэмамі" і рэпрэсавалі, большая частка з іх загінула ў канцэнтрацыйных лагерах. Існая беларуская інтэлігенцыя была зліквідавана. Нацыю пазбавілі інтэлекту. Калі ён будзе адроджаны? У 50-я гады, беларуская мова была канчаткова выціснута з дзяржаўных устаноў, прамысловых прадпрыемстваў, гандлю, камунікацый, школы, навукі. Усяму расійскаму аддавалася перавага, бо кіравалі Беларуссю маскоўскія партыйныя і дзяржаўныя ўстановы. Кіраўнікамі заводаў, з якіх 93% непасрэдна падпарадкоўваліся Маскве, парызначалі рускіх, з Расеі прысланых. Дырэктарамі школ, тэхнікумаў, ВНУ у першую чаргу прызначалі таксама рускіх. У навуцы кожны другі - рускі. Затое сярод сялян толькі кожны сямнаццаты - рускі. Усё гэта за 50 пасляваенных гадоў прывяло да таго, што з Беларусі вычысцілі ўсё беларускае. Вуліцы ў гарадах названы імёнамі расійскіх пісьменнікаў, вучоных, генералаў, дзяржаўных дзеячаў, артыстаў. Бібліятэкі запоўнены кнігамі, надрукаванымі на расейскай мове. У музеях усе залы абвешаны карцінамі рускіх мастакоў. У тэатральных рэпертуарах галоўную іх частку займаюць п'есы, оперы, балеты расійскіх майстроў. Беларускае радыё большую частку праграм перадае на расейскай мове. Беларускае тэлебачанне на трох каналах працуе на расейскай мове, а толькі на адным - на беларускай, ды і тут кінафільмы і канцэрты паказваюцца на расейскай мове. Усе школы, за выключэннем сельскіх і нядаўна адкрытых 30 беларускіх у Мінску, працуюць на расейскай мове, а іх у адным Мінску - больш 200. ВНУ, заводы, крамы, даследчыя ўстановы, усе офісы, транспарт і г.д. працуюць на расейскай мове. Галоўная частка газет, часопісаў выдаецца на расейскай мове. А кнігі, падручнікі амаль усе выдаюцца і сёння на расейскай мове. Горш за ўсё гэта тое, што больш

за 60 % беларусаў дома размаўля-

Савета Беларусіпа "Адукацыі, культуры і захаванні гістарычнай спадчыны" звярнуліся беларускія сацыёлагі з прапановай правесці работу сярод студэнтаў розных ВНУ краіны па тэме "Фарміраванне нацыянальнай свядомасці вучнёўскай моладзі".

Гэтую ідэю спачатку выклала мне, тады намесніку старшыні вышэйназванай Камісіі, сацыёлаг Крысціна Лапіч. Я прапанаваў зрабіць праграму гэтых даследаванняў, якая была складзена і падтрымана кіраўніком Камісіі Нілам Гілевічам 29. XI. 1993 г. (гл. запіску). Былі знойдзены грашовыя сродкі, і работа пайшла.

Да канца 1993 г. было зроб-

В.а. рэктара Алег Трусаў.

бытнасці. Стараючыся дагадзіць каралю, беларускія вяльможы адракаліся адзін за другім ад пратэстанцкай ці праваслаўнай рэлігіі і прымалі каталіцтва. У іх сем'ях пачалі гаварыць не на роднай беларускай мове, а на польскай. Гэтак зрабілі і найвялікшыя беларускія магнаты: Радзівілы, Сапегі, Хадкевічы, Астрожскія і іншыя. Яны садзейнічалі каталіцкаму касцёлу перш за ўсё шляхам будаўніцтва каталіцкіх храмаў. У 1596 годзе каталіцтва на Беларусі было абвешчана дзяржаўнай верай.

Каталіцтва давала права для займання вышэйшых урадавых пасад у Літве і Беларусі. Рэфармацыйны рух сярод паноў знік. Яго замяніла каталіцтва, якое даюць на расейскай мове: яны ўжо забылі родную мову і плануюць дзяцей сваіх вучыць у рускай школе

Такім чынам, сацыяльная структура, сацыяльнае асяроддзе, уся сацыяльная сістэма рэспублікі сёння функцыяніруе на расейскай мове. Усё тут цесна звязана адно з другім, дзеці не хочуць вучыць беларускую мову таму, што ёй няма прымянення ні ў школе, ні ў ВНУ, ні на працы. Старэйшаму пакаленню не хочацца перавучвацца. А моладзь не верыць у светлую будучыню Беларусі, чаму вельмі садзейнічае праводзімая ўрадам рэспублікі палітыка, а таксама многія пастановы Вярхоўнага Савета Беларусі.

наша **TUNO SPA** 

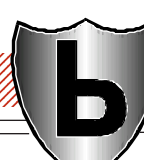

# )<br>Talaman manaman manaman manaman manama

## Фарміраванне нацыянальнай самасвядомасці вучнёўскай моладзі

Вось яны, аб'ектыўныя ўмовы, якія садзейнічаюць развіццю на Беларусі не беларускай самасвядомасці, а расейскай, пярэчаць адраджэнню беларускай самабытнасці, культуры, мовы. Адсюль усплывае многа пытанняў: ці можа фарміравацца нацыянальная самасвядомасць у вучнёўскай моладзі, калі ўся сістэма адукацыі і выхавання ў асноўным на расейскай мове, ці можа фарміравацца нацыянальная самасвядомасць у вучнёўскай моладзі, калі гэтай самасвядомасці няма ў яе бацькоў, ці можа фарміравацца нацыянальная самасвядомасць у вучнёўскай моладзі, калі ўсе падручнікі, кнігі, часопісы надрукаваны на расейскай мове? І яшчэ: ці можа фарміравацца нацыянальная самасвядомасць у вучнёўскай моладзі, калі ўсе людзі, якія яе акружаюць: выкладчыкі, бібліятэкары, афіцыянты, буфетчыкі, кандуктары, касіры, прадаўцы і гэтак далей - гавораць на чужой, расейскай мове?

#### **II. Метадалагічная частка** праграмы

Усё вышэйпададзенае дае магчымасць зрабіць выснову, што нацыянальная самасвядомасць да беларускага народа будзе ісці вельмі марудна. Найменш прыкметным будзе гэты працэс, пакуль будзе жыць старэйшае і сярэдняе пакаленне, пакуль не адыдуць ад нас беларусы-манкурты. Гадоў праз 20 з'явіцца новае працоўнае пакаленне, якое будзе мець нацыянальную самасвядомасць, але яна будзе далёка не сапраўдная беларуская самасвядомасць. Гадоў праз 30-40 з'явіцца пакаленне маладых працоўных беларусаў, якія ўжо добра будуць знаць гісторыю сваёй Радзімы, багацце яе культуры, прыгажосць роднай беларускай мовы, беларускую багатую прыроду, якая накладвае свой адбітак на побыт, культуру і мову нашага народа. Па нацыянальнай самасвядомасці яны будуць падобны трохі на нашых продкаў XV-XVI стагоддзяў, калі мы мелі "залаты век" нацыянальнай культуры

Такім чынам, калі мы жадаем дапамагчы аб'ектыўнаму працэсу беларускага адраджэння, станаўлення нацыянальнай свядомасці ў беларускага народа, мы

най самасвядомасцх школьнікаў ад тэмпаў беларусізацыі сярэдняй школы, якая ўжо ідзе ў гэтай важнай сацыяльнай сістэме.

Аб'ект даследавання вельмі спецыфічны, складаны. Яго духоўнае станаўленне, развіццё мае сваю дынаміку, этапнасць, свае функцыі, сваю структуру, залежную ад сталасці, інфармаванасці, сацыяльнага асяроддзя, а таксама ад палітычнай сістэмы, палітычнага духу. Ва ўсёй структуры, функцыянальных залежнаспях. свядомасці моладзі галоўную ролю іграе самасвядомасць. Апошняя ўсё прапускае праз сябе і потым ужо фарміруецца свядомасць. Самасвядомасць - гэта адносна ўстойлівая, у большай ці меншай ступені ўсвядомленая, перажываная як непаўторная сістэма ўяўленняў індывідам аб самім сабе, на аснове якой ён будуе сваё ўзаемадзеянне з іншымі людзьмі і адносіцца да сябе. Самасвядомасць - гэта як бы ўнутраная вытворчасць сэнсабудуючых дамінант паводзін. Матэрыял для гэтай вытворчасці дае навакольнае чалавека асяроддзе. Зыходзячы з гэтага, у якасці прадмета нашага даследавання мы бяром фарміраванне нацыянальнай самасвядомасці вучнёускай моладзі. Будзем высвятляць, ад якога з бакоў навакольнага асяроддзя перш за ўсё залежыць гэтая складаная ўнутраная вытворчасць сэнсабудуючых дамінантаў.

Такім чынам, галоўнай мэтай нашага даследавання з'яўляецца высвятленне важнейшых прычын, стрымліваючых тэмпы фарміравання нацыянальнай самасвядомасці вучнёўскай моладзі. Нас будуць цікавіць як матэрыяльныя, так і палітычныя, і культурныя фактары, якія ўздзейнічаюць на гэты працэс.

Адсюль вынікае наша галоўная задача: даследаваць тэмпы рэвалюцыйных змен, эканамічных, палітычных і дахоўных адносін Рэспублікі Беларусь, якія спрыяюць нацыянальнаму адраджэнню, фарміраванню нацыянальнай самасвядомасці вучнёўскай моладзі.

Гэтая галоўная задача будзе выканана шляхам даследавання наступных задач:

1) Высветліць уздзеянне палітычных перамен (выбары новага парламента, фарміраванне новага ўрада і мясцовых выканаўчых органаў, прыняцце Вярхоўным Саветам і Урадам новых законаў і пастаноў аб сістэме адукацыі, культуры, уласнасці) на тэмпы росту нацыянальнай самасвядомасці вучнёўскай моладзі.

менш. Гэта ў сваю чаргу ўскрые адзін з важных сацыяльных каранёў фарміравання нацыянальнай самасвядомасці вучнёўскай моладзі

4) Высветліць, які са сродкаў масавай камунікацыі найбольш садзейнічае фарміраванню нацыянальнай самасвядомасці вучнёўскай моладзі.

5) Выявіць ролю сям'і, якая гаворыць дома на беларускай мове і якая гаворыць на расейскай мове, у фарміраванні нацыянальнай самасвядомасці вучнёўскай моладзі

У нашым даследаванні галоўнымі тэарэтычнымі паняццямі будуць: нацыянальная самасвядомасць, вучнёўская моладзь, працэс фарміравання нацыянальнай самасвядомасці. Яны будуць зыходнымх тэарэтычнымі канструкцыямі ў разуменні і тлумачэнні ўсіх тэарэтычных і эмпірычных ідэальных аб'ектаў, а таксама ў індуктыўным і дэдуктыўным аналізе.

Паняцце "нацыянальная беларуская самасвядомасць" мае такую эмпірычную сутнасць:

1) гаварыць, пісаць, думаць на роднай беларускай мове;

2) жыць традыцыямі, звычаямі беларускага народа;

3) ведаць і любіць прыроду Беларусі;

4) ведаць гісторыю роднага края ад VII стагоддзя да нашых дзён, асабліва "залаты век Беларусі" (XIV-XVI crer.);

5) ведаць вялікіх людзей беларускай нацыі (вучоных, пісьменнікаў, дзеячоў культуры і палітыкі);

6) быць талерантным чалавекам:

7) валодаць усімі якасцямі беларускасці.

Паняцце "вучнёўская моладзь" замяраецца такімі сацыяльнымі індыкатарамі:

1) студэнты ВНУ;

2) навучэнцы тэхнікумаў і тэхнічных вучылішчаў;

3) вучні сярэдніх агульнаадукацыйных школ.

Паняцце "працэс фарміравання нацыянальнай самасвядомасці" будзе замярацца наступнымі эмпірычнымі індыкатарамі: 1) часам: год, дзесяцігод-

дзе, стагоддзе;

2) наземнай прасторай, тэ-

Абапіраючыся на вышэйзроблены тэарэтычны аналіз праблемы, мы выстаўляем навуковае меркаванне: фарміраванне нацыянальнай самасвядомасці вучнёўскай моладзі будзе адбывацца вельмі маруднымі тэмпамі. Найбольш маруднымі будуць гэтыя тэмпы да 1995 года. Тэмпы некалькі павысяцца ў 1996-1999 гг. Высокімі тэмпамі рост нацыянальнай самасвядомасці вучнёўскай моладзі пачнецца пасля 2000 года, калі сярэдняя і вышэйшая школа будуць ужо працаваць на беларускай мове. Базай гэтай высновы з'яўляецца сучасная сацыяльная сітуацыя ў рэспубліцы, дзе пакуль што ўсё сацыяльнае асяроддзе пранізана расейскім, а не беларускім духам. А яно і з'яўляецца галоўнымі карэннямі фарміравання самасвядомасці. Масавы рост беларускай самасвядомасці пачнецца пасдя сацыяльных змен, якія ідуць у напрамку ад існасці расейскай да існасці беларускай. Па-гэтаму наша навуковае меркаванне здзейсніцца, калі:

1) будзе расці прагрэсіўнымі тэмпамі сярэдні сацыяльны слой з беларусаў: фермеры, прамысловыя, гандлёвыя, банкаўскія прадпрыемцы і г.д. Яны валодаюць нацыянальным багаццем (прыродным, сацыяльным), маюць прыбытак ад гэтага і персанальна зацікаўлены ў росце ўсяго беларускага;

2) будзе дзейнічаць свая нацыянальная валюта, нацыянальная армія (не па назве, а па форме, парадку, побыту і культуры), свая мытная і пагранічная служба, нацыянальная, шматлікая па форме, банкаўская і юрыдычная сістэмы;

3) зменяцца вытворчыя адносіны: адміністрацыйна-камандныя на рыначныя, замест дзяржаўнага кіравання вытворчасцю стане кіраўніцтва непасрэдных вытворцаў, прафесіяналаў (адзінакці калектываў), якое будзе дзейнічаць на аснове эканамічных прынцыпаў кіравання, распрацаваных М. Веберам;

4) будуць прыняты законы Вярхоўным Саветам Беларусі аб беларусізацыі не толькі культуры, але і эканомікі, палітыкі, і яны пачнуць дзейнічаць, г.зн., што непасрэднае асяроддзе, дзе чалавек жыве і працуе, будзе функцыянаваць на беларускай аснове, стане беларуским не па назве, а па сутнасці:

#### Ш. Працэдурная частка праграмы

Паколькі аб'ектам даследавання з'яўляецца студэнцкая і школьная моладзь, то генеральную сукупнасць заўсёды можна знайсці ў статыстычных зборніках. Па-гэтаму зусім не цяжка зрабіць выбарачную сукупнасць па матэматычнай формуле

$$
n = \frac{S^2 t^2}{\Delta^2}
$$

Гэта будзе рабіцца на апошнім этапе даследавання, калі будуць вывучаны навучэнцы гуманітарных факультэтаў, што будзе рабіцца на першым і другім этапах даследавання. Пры вывучэнні духоўнай свядомасці студэнтаў гуманітарных факультэтаў будзе прымяняцца квотная выбарка (10% ад генеральнай сукупнасці), а ў некаторых выпадках суцэльнае даследаванне аднапрофільных факультэтаў аднолькавай катэгорыі ВНУ. Галоўная ўвага будзе звернута на студэнтаў першых і апошніх курсаў: па-першае, гэта дае магчымасць высветліць розніцу ступені нацыянальнай самасвядомасці студэнтаў, якія прыйшлі ў ВНУ і закончылі яе; падругое, такім чынам ёсць магчымасць правесці панэльнае даследаванне і высвеліць, наколькі змянілася нацыянальная самасвядомасць студэнта таго ж набору за пяць гадоў. Будзе праводзіцца ўключнае назіранне ў студэнцкіх групах. Ужо ў 1993-1994 гг. студэнты I. Кошаль, А. Галацэвіч, I. Пестава будуць праводзіць такое назіранне ў сваіх групах.

Метадамі даследавання будуць: вывучэнне дакументаў, анкетнае апытанне, інтэрв'ю, назіранне.

1. Вывучэнне дакументаў будзе накіравана перш за ўсё на дакументы ВНУ і школы. Будуць вывучацца курсавыя і дыпломныя работы студэнтаў, трапіўшых у выбарачную сукупнасць, з мэтай высветліць месца беларускай тэматыкі ў іх і ступень выкарыстання беларускага матэрыялу, а таксама, адлюстраванне ў гэтых работах беларускай прыроды і сацыяльнага жыцця. У такіх ВНУ, дзе будзе вывучацца працэс фарміравання нацыянальнай самасвядомасці, будзем даследаваць метадам кантэнтаналізу шматтыражныя газеты, пачынаючы з 1990 года, з мэтай высвятлення іх беларускага зместу, іх месца ў фарміраванні нацыянальнай самасвядомасці студэнтаў. Сярод дакументаў нас будуць цікавіць афіцыйныя дакументы ВНУ: службовыя пасведчанні, дыпломы, студэнцкія заліковыя кніжкі, афіцыйныя аб'явы рэктаратаў, дэканатаў - на якой мове яны пішуцца і якімі пячаткамі замацоўваюцца. Гэтыя дакументы штодзённага ўжывання вельмі ўздзейнічаюць на свядомасць чалавека. Будуць таксама вывучацца дакументы Вярхоунага Савета, Савета Міністрау рэспублікі, грамадскіх арганізацый, палітычных партый Беларусі.

павінны даследаваць напрамак гэтага працэсу перш за ўсё ў моладзі. А паколькі вучнёўская моладзь з'яўляецца самай прагрэсіўнай, інтэлектуальна найбагацейшай, то мы выбіраем яе ў якасці аб'екта нашага даследавання. На першым этапе будзе вывучацца студэнцкая моладзь і ў першую чаргу гуманітарных факультэтаў, выпускнікі якіх працуюць з людзьмі і перадаюць ім свае веды аб усёй нашай беларускасці. Потым будзе вывучацца школьная моладзь, каб высветліць ступень залежнасці ВНУ-шнага выхавання нацыянальнай свядомасці ад школьнага. Тут нам вельмі важна будзе высветліць перш за ўсё залежнасць фарміравання нацыяналь-

2) Устанавіць ступень уздзеяння на фарміраванне нацыянальнай самасвядомасці пераходу выкладання на беларускуго мову ў сярэдняй і вышэйшай школе шляхам панэльнага даследавання.

3) Высветліць, якія сацыяльныя групы насельніцтва найбольш кансерватыўныя ў нацыянальным адраджэнні. Аналіз гэтай інфармацыі пакажа, якая сацыяльная група, клас больш зацікаўлены ў нацыянальным адраджэнні, а які

рыторыяй: рэспубліка, вобласць, горад, раён, пасёлак, вёска;

3) сацыяльнай прасторай: сацыяльная група, клас, сям'я, акадэмічная група, неафіцыйная група;

4) арганізацыйна-адміністрацыйным сацыяльным інстытутам: вышэйшая школа, спецыяльная сярэдняя школа, агульнаадукацыйная сярэдняя школа, факультэт, кафедра, курс;

5) якаснымі паказчыкамі працэсу: станаўленне, развіццё, рост, затуханне, упадак;

6) якаснымі паказчыкамі паняцця "фарміраванне": працягласць, прагрэсіўнасць, застой, закончанасць, бязмежнасць, бясконцасць

5) вышэйшая і сярэдняя школа будуць працаваць на беларускай мове, падручнікі па ўсіх прадметах будуць надрукаваны на беларускай мове, у школьнай сістэме будзе гучаць як у аўдыторыі, кабінеце, так і на калідоры, і на стадыёне беларуская мова;

6) усе сродкі масавай інфармацыі будуць працаваць на беларускай мове. На мове нацыянальных меншасцей (рускіх, палякаў, украінцаў, літоўцаў, габрэяў, немцаў, татар і іншых) будуць выдавацца газеты, часопісы, кніжкі толькі ад імя грамадскіх арганізацый гэтых нацыянальных аб'яднанняў.

(Працяг у наст. нумары.)

## TT Q2QHA BQ MQBN

22 КРАСАВІКА 2020 г.

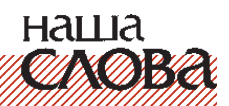

## Зінаідзе Ляўчэні - 80

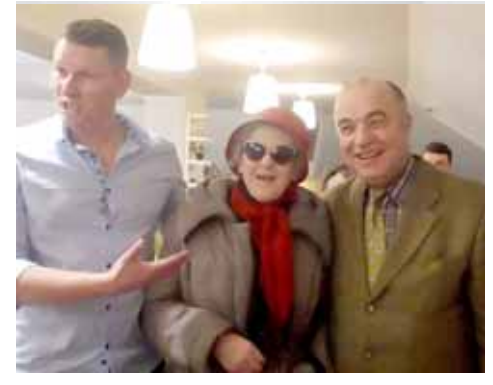

11 красавіка споўнілася 80 год сябру ТБМ імя Ф. Скарыны г. Магілёва, шаноўнай спадарыні Зінаідзе Ляўчэні. Зінаіда Ляўчэня (па нараджэнні Кудзелька) паходзіць з Камунараў Любанскага раёна. Спазнала голад і жахі часоў вайны. Стварыўшы сям'ю, нарадзіла двух сыноў. Зараз ужо мае ўнукаў і нават праўнукаў! Усё сваё творчае жыццё прысвяціла беларускаму сувеніру, пляценню з саломкі. Творы спадарыні Зінаіды экспанаваліся на многіх міжнародных выставах і вядомыя далёка за межамі Беларусі. Нягледзячы на свой паважны ўзрост, спадарыня Зінаіда спявае ў хоры і друкуецца ў літаратурных зборніках Магілёўшчыны. Зычым дарагой Зінаідзе Ляўчэні моцнага здароўя, натхнення і дабрабыту! З юбілеем! Алег Дзьячкоў.

г. Магілёў.

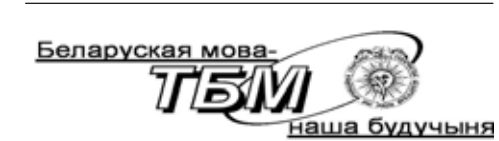

#### Ахвяраванні на ТБМ

1. Падрыхтоўчыя курсы 255 р., г. Менск 2. Кукавенка Іван - 50 р., г. Менск 3. Жыдаль Дзяніс - 70 р., г. Менск 4. Бубен Кастусь - 15 р., г. Менск 5. М.Е.Н. - 5 р., г. Гародня 6. Крачкоўская В.А. - 15 р., г. Магілёў 7. Лічык А. - 1 р., г. Менск 8. Ляўшун Д. - 13 р., г. Менск 9. Сівы Сяргей - 7 р., г. Валожын 10. Шкірманкоў Фелікс - 20 р., г. Слаўгарад 11. Чыгір Яўген - 10 р., г. Менск 12. Вяргейчык - 15 р., г. Барысаў 13. Птушка - 5 р., в. Хільчыцы 14. Прыхач В.І. - 50 р., г. Берасце 15. Абакунчык Галіна - 50 дол., г. Менск 16. Грыдзюшка Сяргей - 10 р., г. Лунінец 17. Гарановіч Анатоль - 50 р., г. Менск 18. Аўгустоўскі П.А. - 10 р., г. Менск 19. Панасюк А.П. - 30 р., г Менск 20. Шкут Яўген А. - 1 р., г. Менск 21. Чайкоўскі Павел - 10 р., г. Менск 22. Трусаў Алег - 50 р., г. Менск 23. Бусел Мікола - 15 р., в. Пружынічы 24. Малаковіч Надзея - 10 р., г. Менск 25. Бамбіза Мікола - 20 р., г. Менск 26. Колас Уладзімір - 100 р., г. Менск 27. Бойса Іосіф - 30 р., г. Ліда 28. Бушык Аляксандр - 10 р., г. Менск 29. Батура Міхась - 5 р., г. Бягомль 30. Оліна Эла - 10 р., г Менск

# Пасіянарнасць герояў веры Залатога веку Беларусі

У Велікодныя дні варта ўгадаць новае навуковае даследванне ў галіне кніжнай культуры і біблеістыкі. Католікі, праваслаўныя і пратэстанты, пачынаючы з XVI ст., натхняліся Берасцейскай Бібліяй, выкарыстоўвалі яе ў набажэнстве, захоўвалі ў сваіх бібліятэках, выкарыстоўвалі ў навуковай і адукацыйнай практыцы.

Арганізатар факсімільнага ўзнаўлення Берасцейскай Бібліі, кандыдат культуралогіі Алесь Суша пашырыў сваё даследванне гэтага выбітнага кніжнага помніка. Манаграфія "Асэнсаванне шэдэўра" выйшла напачатку года і была прадстаўлена на XXVII Міжнароднай кніжнай выставе-кірмашы

Выданне ўключае вынікі комплекснага навуковага даследавання Берасцейскай Бібліі 1563 г. - сапраўднага шэдэўра айчыннай і сусветнай культуры. У кнізе апісаны абставіны стварэння і бытавання гэтага кніжнага помніка, асэнсавана яго значнасць як твора мастацтва, паліграфічнага шэдэўра, рэлігійнай каштоўнасці, літаратурнай і навуковай працы нашых продкаў паказаны непаўторныя рысы самага вялікага выдання Беларусі XVI-XVIII стст.

У новым, пашыраным выданні "Асэнсаванне шэдэўра" аўтар знаёміць з выбітнымі асобамі XVI стагоддзя, якія прысвячалі час перакладу Бібліі, кнігавыдавецкай справе на тэрыторыі Беларусі, распаўсюду хрысціянскай літаратуры, катэхізацыі і міжканфесійнай палеміны

Навукоўцам рухала гарачае імкненне данесці да чытачоў і замацаваць у грамадскай свядомасці звесткі пра выбітных асветнікаў, рэдактараў і выдаўцоў, майстроў кнігавыдавецкай справы эпохі Рэнесансу і Рэфармацыі, якія дзейнічалі на нашай зямлі

Сярод іх ярчэй ззяе постаць ваяводы Віленскага, найвышэйшага маршалка і канцлера ВКЛ, мецэната, старасты і фундатара берасцейскай друкарні Мікалая Радзівіла Чорнага, які выдаткаваў на пераклад Бібліі больш за 3000 дукатаў.

Са старонак кнігі паўстаюць такія асобы, як Бярнард Ваявудка, Цыпрыян Базылік, Станіслаў Мурмэліюс. Аўтар апісвае абставіны іх жыцця і дзейнасці, прыбыцця ў горад над Бугам. Пра Цыпрыяна Базыліка чытач даведваецца як пра таленавітага перакладчыка, паэта, выдаўца нотнага зборніка Берасцейскага канцыяналу. Сярод герояў з'яўляюцца таленавітыя рэдактары і выдаўцы, майстры Берасцейскай друкарні.

Асаблівую ўвагу аўтар надаў перакладчыкам Берасцейскай Бібліі, вядомым у Еўропе тэолагам, грамадскім і царкоўным дзеячам Францыску Станкару, Георгу Шоману, Якубу Любэльчыку, Сымону Заку, Марціну Кравіцкаму, Андрэю Тшацецкаму.

Перакладчыкі Берасцейскай Бібліі выпрацавалі новую методыку працы з тэкстамі Бібліі на арыгінальных мовах. У выніку тэкст галоўнай кнігі хрысціянства быў асучаснены, набліжаны да мовы і разумення жыхароў ВКЛ і Польшчы, ён застаўся вельмі блізкім да арыгінала па змесце, вобразным і эмацыйна выразным. Чытач атрымлівае пашыраную інфармацыю пра Берасцейскую друкарню і пра творы, якія там выдаваліся. Шмат захапляльных старонак прысвечаны духоўнаму і культурнаму жыццю Берасця, дзе гуртаваліся сілы інтэлектуалаў з ВКЛ, замежных філо сафаў, творцаў, багасловаў. Адсюль ішла камунікацыя з вядомымі мыслярамі, грамадскімі дзеячамі ў Жэневе, Базэлі, Кракаве, Караляўцы, Вільні.

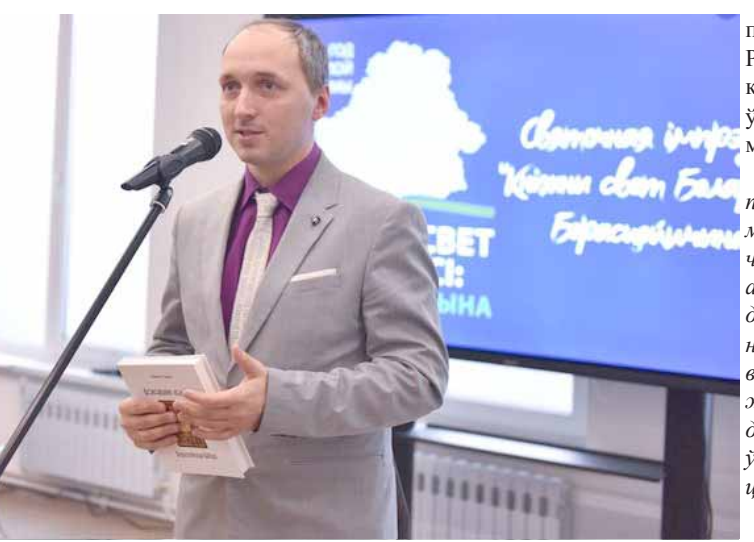

прадмову Мікалая Радзівіла і "Суму ці кароткае апісанне ўсяго Святога Пісь-

"Хрыстос прыйшоў у свет, каб мы праз Яго асвечаныя і ачышчаныя ад грахоў, наслядуючы добрымі ўчынкамі паводле Яго волі, свабодна служылі Яму ў справядлівасці і святасці ўсе дні нашага жыцця'

Эла Дзвінская.

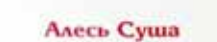

## Асэнсаванне шэдэўра

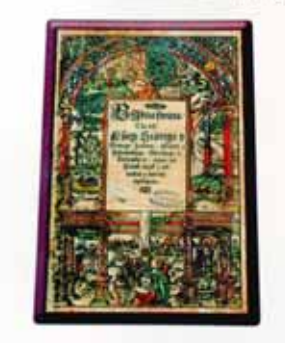

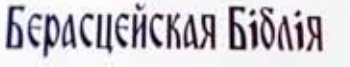

каштоўны рарытэт. Асобнікі кнігі захоўваюцца ў Расійскай дзяржаўнай і нацыянальнай бібліятэках, Бібліятэцы імя Рублеўскіх Літоўскай акадэміі навук, у Бібліятэцы Віленскага ўніверсітэта і іншых, зберагаюцца ў шэрагу бібліятэк Украіны як важная культурная каштоўнасць.

У кнізе А.А. Суша адзначыў, што Берасцейская Біблія ўпэўнена сведчыць пра ўключанасць айчыннай культуры ў сусветны працэс - як у час свайго стварэння, так і ў наш час. Пры падрыхтоўцы кнігі і яе распаўсюдзе М. Радзівіл Чорны і іншыя разглядалі сваю працу ў кантэксце еўрапейскага духоўнага жыцця, не аддзялялі сябе ад іншага свету.

Даследчыка цікавяць духоўныя, культурныя і інтэлектульныя працэсы эпохі Рэнесансу і Рэфармацыі на Беларусі, а таксама і яркія сучасныя падзеі. Злучаецца ланцужок паміж слаўнымі вычынамі дзеячаў Залатога веку Беларусі і сёняшнімі культурнымі працэсамі, каб сучаснікі маглі ўзбагаціцца скарбамі мінуўшчыны, узняцца думкамі і памкненямі да ўзроўню асобаў, якія тварылі ў тыя часы.

Праз шэраг папярэдніх глыбокіх і грун-

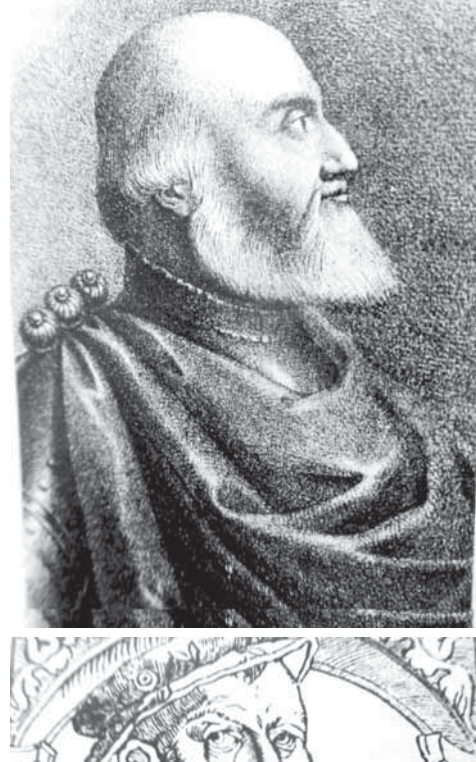

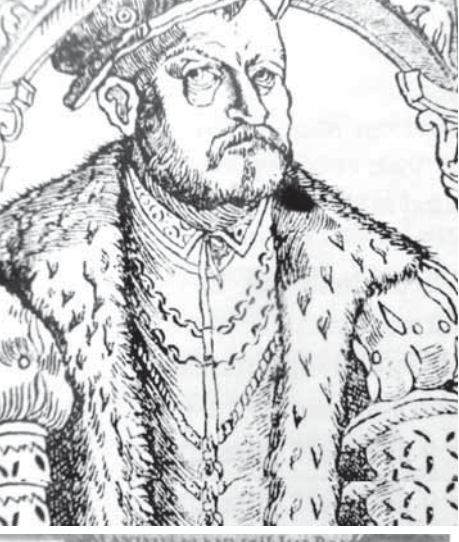

Дзейнасць ГА "ТБМ імя Францішка Скарыны" па наданні роднай мове рэальнага статусу дзяржаўнай вымагае вялікіх выдаткаў. Падтрымаць ТБМ - справа гонару кожнага грамадзяніна краіны.

Просім Вашыя ахвяраванні дасылаць на адрас: вул. Румянцава, 13, г. Мінск, 220034, альбо пералічыць на разліковы рахунак ТБМ  $N_2$ ВҮ84ВLBB30150100129705001001 у Аддзяленні № 539 ААТ "Белінвестбанка" IBAN - ВLBBBY2X (УНП 100129705) праз любое аддзяленне ашчадбанка Беларусбанк.

У даследванне ўключана падрабязная інфармацыя пра асобнікі Берасцейскай Бібліі ў свеце, якія захоўваюцца ў расійскіх, літоўскіх і ўкраінскіх, кнігасховішчах, а таксама на Беларусі, прасочваецца шлях распаўсюду кнігі.

Пасля выдання каштоўная кніга стала адным з лепшых падарункаў для паважаных грамадзян Польшчы і ВКЛ, а таксама найбольш вядомых людзей Еўропы, кіраўнікоў шэрагу краін. Дзякуючы падобным падарункам Берасцейская Біблія трапіла ў каралеўскія, княжацкія і прыдворныя бібліятэкі многіх краін свету, дзе захоўвалася на працягу многіх стагоддзяў як

тоўных прац аўтара, прысвечаных Тураўскаму Евангеллю, Бібліі Францішка Скарыны, Буквару 1618 года і іншым шэдэўрам, становіцца зразумелым, што гісторыя беларускай кніжнай культуры з'яўляецца полем, засеяным сапраўднымі дыяментамі.

Новае даследванне "Асэнсаванне шэдэўра" каштоўнае яшчэ і тым, што ў ім як у факсімільным узнаўленні "Кніжнай спадчыны Францыска Скарыны", у новай кнізе захоўваюцца арыгінальныя аўтарскія прадмовы фундатара Берасцейскай Бібліі - князя Мікалая Радзівіла Чорнага. Праз яго палымяны стыль, стараннасць і рупнасць чытача кранае Ласка Божая, хвалюе грамадзянская пасіянарнасць. Святое Пісанне гаворыць пра кантактаванне з духамі праведнікаў, які дасягнулі дасканаласці. Менавіта так і адбылося з аўтарам новага даследвання. Паходня, запаленная пяць стагоддзяў таму, ззяе яркім святлом.

Выданне ўключае вершаваны тэкст,

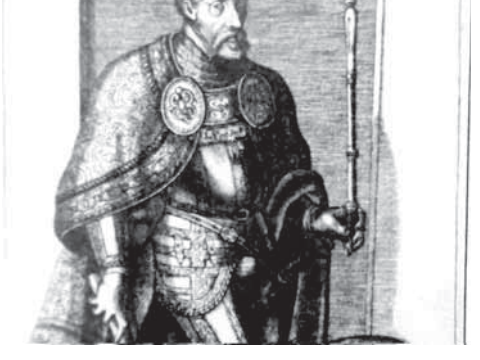

На здымку: 1. Аўтар даследвання А.А Суша.

#### На малюнках:

2. Андрэй Тшацецкі, дзеч Рэфармацыі Польшчы і ВКЛ, пісьменнік, выдавец, перакладчык; 3. Мікалай Рэй, паэт і грамадскі дзеяч эпохі Рэнесансу; 4. Імператар Максіміліян II, адзін з першых уладальнікаў Берасцейскай Бібліі.

наша

# 1234567890123456789012345678901212345678901234567890123456789012123456789012345678901234567890121234 1234567890123456789012345678901212345678901234567890123456789012123456789012345678901234567890121234 1234567890123456789012345678901212345678901234567890123456789012123456789012345678901234567890121234 1 4 1234567890123456789012345678901212345678901234567890123456789012123456789012345678901234567890121234 1234567890123456789012345678901212345678901234567890123456789012123456789012345678901234567890121234 **5 ¹ 17 (1480) 22 ÊÐÀÑÀ²ÊÀ 2020 ã.** *Äûÿðûþø*

#### Навіны Германіі

# **"Людзі выжываюць, таму што тут добрая медыцына**

Наталля Шэлег пераехала са Слуцка да мужа Яўгена ў Кёльн у Германію год назад, сям'я жыве ў горадзе Лар (зямля Бадэн-Вюртэмберг) на мяжы з Францыяй - за трыццаць кіламетраў ад Страсбурга.

Наталля па прафесіі - фельчар, але пацвердзіць беларускую медыцынскую адукацыю ў Германіі складана - яна палічыла, што на гэта ёй спатрэбіцца каля шасці гадоў, значную частку якіх зоймуць моўныя курсы. Толькі на медыцынскую нямецкую мову неабходна выдаткаваць год. Прычым, кажа жанчына, калі фельчар у Беларусі - гэта высокакваліфікаваны працаўнік, які адносіцца да сярэдняга медперсаналу, які мае права на прыём пацыентаў без лекара, а таксама самастойную працу з медсястрой на хуткай дапамозе, то ў Германіі фельчар - гэта малолшы мелперсанал.

Наталля ад медыцынскай кар'еры змушана была адмовіцца, пайшла на курсы персанальных асістэнтаў і плануе даглядаць пажылых людзей. Навучанне на гэтую спецыяльнасць доўжыцца адзін год.

Але цяпер курсы на каранціне. Наталля знайшла працу ў іншым горадзе - за 50 кіламетраў. Будзе жыць у сям'і і даглядаць пажылога чалавека

#### Наталля:

- У нашай мясцовасці Германіі візуальна каранцін выглядае так - людзі сядзяць па хатах, і горад паўпарожні, як звычайна ў нядзелю. Але людзі ўсё ж шпацыруюць, ездзяць на роварах. Імкнуцца трымацца на адлегласці, у крамах прадаўцам паставілі ахоўныя шчыты з пластыку.

У некаторых рэгіёнах больш цвёрдыя правілы, напрыклад, у Баварыі на мяжы з Аўстрыяй.

Па ўсёй Германіі не працуюць кафэ і рэстараны, школы і дзіцячыя сады. Адмысловага кантролю выканання правіл не відаць, але штрафы тым, хто збіраецца больш за два чалавекі, ёсць.

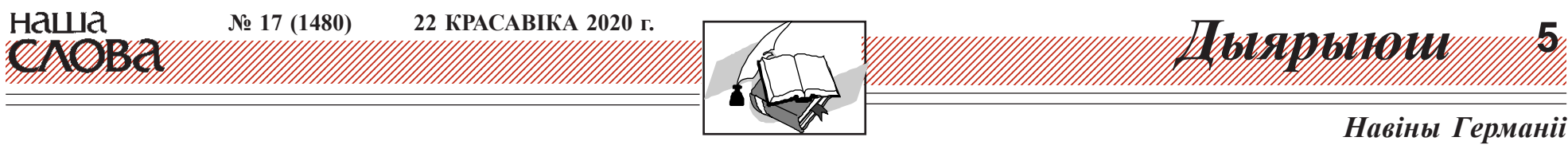

*- Íåìöû ïàêàçâàþöü ñÿáå ÿê äûñöû*плінаваны народ?

#### Наталля:

- Па-рознаму. Месяц назад пад Дзюсельдорфам быў несанкцыянаваны канцэрт, у раёне Гамбурга - вяселле на 500 чалавек.

Калі было кропкавае закрыццё некато-

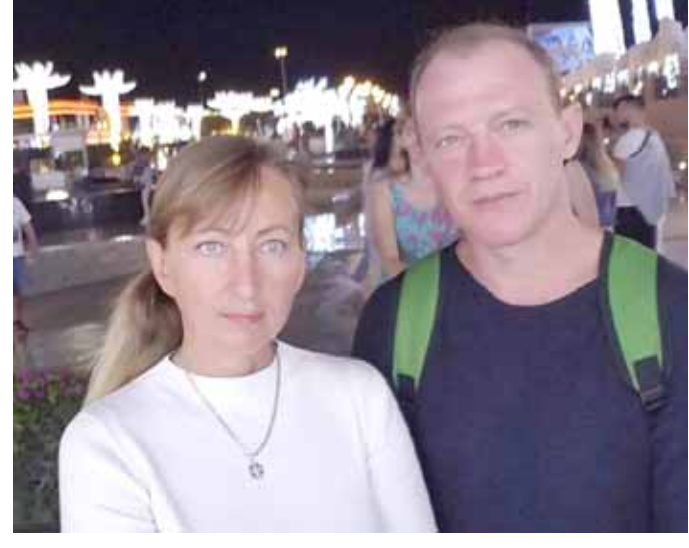

#### *Наталля і Яўген*

рых школ, здаралася, што дзеці вырашалі, быццам у іх вакацыі - групамі збіраліся на вуліцах, хадзілі ў крамы і ўладкоўвалі вечарынкі. Уласна пасля гэтых інцыдэнтаў і быў 19 сакавіка ўведзены каранцін, зараз людзі выконваюць правілы масава не збірацца, але, па маіх назіраннях, не вельмі сур'ёзна ставяцца да сваёй абароны. У пальчатках у краме рэдка чалавека ўбачыш, распіратараў няма ў продажы.

У іх пра многае зусім не такое ўяўленне, як у нас. Калі каронавірус пачаў распаўсюджвацца, я задумалася пра дэзінфекцыю пад'ездаў нашага дома. Мы купілі этылавы спірт, я апрацавала ва ўсіх трох пад'ездах нашага дома ручкі, парэнчы, кнопкі ў ліфце. І напісала аб'яву з заклікам падтрымаць нас у правядзенні дэзінфекцыі. Расчарціла графік, у які ўнесла сваё прозвішча, і пачала чакаць.

Мяне ніхто не падтрымаў, а праз тыдзень нам прыйшоў ліст з домакіраўніцтва. **Яўген:** 

- Яны пісалі, што разумеюць нашу заклапочанасць, але мы не маем правы прыносіць непрыемнасці суседзям. Гэта значыць нашы суседзі тэлефанавалі ў камунальныя службы і скардзіліся, што адчуваюць дыскамфорт з-за нас. Што паробіш, немцы, ой, як любяць скар-

дзіцца.

I нас папярэдзілі, што калі мы не прыбяром аб'яву, нам будуць пагражаць адміністрацыйныя меры ў сувязі з тым, што развешванне аб'яў жыхарамі забаронена. Калі я патэлефанаваў у домакіраўніцтва і сказаў, што калі ўжо мы не можам ініцыяваць дэзінфекцыю, чаму б домакіраўніцтву гэтым не заняцца? Мне адказалі, што для гэтага ўсім жыхарам давядзецца даплачваць за дадатковую працу прыбіральшчыцы.

- У Германіі пры вялікай колькасці захварэўшых у лараўнанні з іншымі краінамі невялікая смяротнасць  $a$ д *COVID-19 і ў абсалют*ных лічбах, і ў суадносінах на *мільён насельніцтва. Што вы думаеце на гэты* 

#### **Наталля:**

*конт?* 

- У Германіі вялікая колькасць месцаў у рэанімацыях - каля 25 тысяч з ШВЛ. Мы думаем, што людзі выжываюць таму, што тут добрая медыцына. Аднак мы знаходзімся дома з тых меркаванняў, што ложкамесцы не гумовыя, гэта значыць, што ўсім іх хутка будзе бракаваць. Германія стаіць на парозе, за якім - дэфіцыт месцаў у лякарнях.

#### **Яўген:**

- Адменены планавыя аперацыі, людзі імкнуцца менш звяртацца да лекараў, баяцца заражэння. Мая дачка працуе ў Германіі стаматолагам. Яна распавяла, што іх шэф за свае сродкі закупіла ахоўныя маскі, прычым не той ступені абароны ад вірусаў, якія патрэбныя. Тых, якія неабходныя, па-просту няма. Тры пачкі па  $80$  штук ёй абыйшліся ў  $100$  еўра.

Тое ж можна сказаць і пра Беларусь. І ведаеце, праблема яшчэ ў тым, што калі штосьці здарыцца з чалавекам, гіпертанічны крыз, напрыклад, трэба дзесяць разоў падумаць, выклікаць хуткую дапамогу ці не, таму што можна ж і заразіцца.

**- Што з вашай працай, Яўген? Яўген:** 

- Я працую на прадпрыемстве, якое вырабляе запчасткі для "Мерседэс". У нас прынята, што працаўнікі маюць дадатковыя гадзіны адпрацаваныя, але не аплачаныя. Так у мяне больш за сто такіх гадзін, і зараз я знаходжуся дома ў лік адпрацаванага часу, які пазней будзе аплачаны па мінімальнай стаўцы.

Дома я буду два тыдні за кошт гадзін перапрацоўкі, у выніку страчу адсоткаў дваццаць ад звычайнай сваёй зарплаты. Пасля гэтага мы пяройдзем на скарочаны працоўны тыдзень, будзем працаваць тры дні ў тыдзень. Нешта падобнае было ўжо ў 2008 годзе, калі мы працавалі два з паловай дні ў тыдзень. Цяпер прадпрыемства будзе даплочваць недапрацоўку за кошт перапрацаваных гадзін, адпускных. Калі ўсё гэта выдаткуецца, дзяржава будзе даплочваць кожнаму працаўніку да 67% дзённага заробку. Таксама фірма даплочвае кожнаму 12,5 еўра ў дзень.

- А як бізнес падтрымліваецца?

**Яўген:** 

- Дзяржава выдзеліла 5 млрд еўра на падтрымку малога і сярэдняга прадпрымальніштва ў выглядзе крэдыту, які яны могуць узяць у залежнасці ад колькасці найманых людзей.

Hata ung'

- Вялікая праблема з працоўнай сілай у фермераў. Зараз, напрыклад, - час збору ўраджаю спаржы, а збіраць няма каму. І гэта для фермераў катастрофа. У ранейшыя гады працу гэтую рабілі мігранты з Усходняй Еўропы, ім плацяць каля сямі еўра ў гадзіну, за такую суму немцы працаваць не стануць. Аднак балгары, украінцы з'ехалі дахаты. Цяпер распрацоўваецца дакумент пра тое, што да працы будуць прыцягваць мігрантаў з захаваннем ім сацыяльных выплат.

У Германіі на 16 красавіка выяўлена 134753 заражаных COVID-19, памерла 3804 чалавекі, акрыялі 77 тысяч пацыентаў. Праведзена 1 728 357 тэстаў.

**- Вам спакайней, што вы ў Германіі** перажываеце гэты час, а не ў Беларусі?

ларусь...

0000001<br>0000001  $nnn$ TravelHouse.info

Наталля: - Я тут жыву, але сэрца баліць за Бе-

> Алена СПАСЮК, *Íàâ³íû.*

### Навіны Германіі

## **Небывалы бум** перажываюць у **Германіі аўтамабільныя кінатэатры**

Падчас каронакрызісу аўтамабільныя кінатэатры з'яўляюцца апошнім бастыёнам індустрыі забаваў.

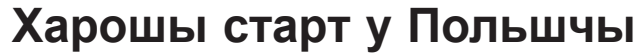

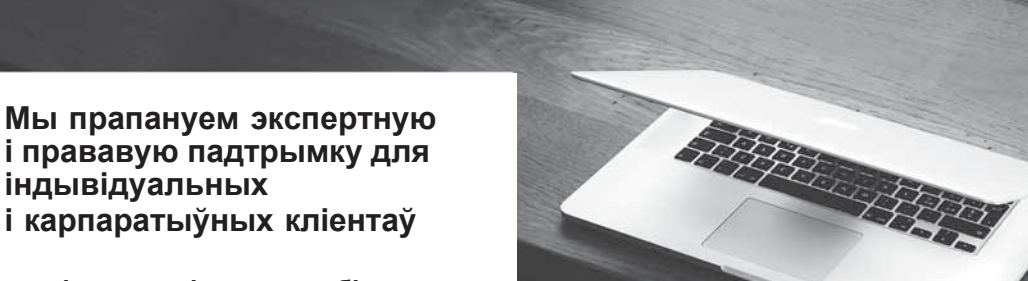

Як адзначае Федэральнае сеткавае агенцтва, у дні пандэміі колькасць заявак на размеркаванне адпаведных частот як ніколі зашкальвае.

Па словах афіцыйнага прадстаўніка агенцтва, з пачатку сакавіка па ўсёй краіне выдзелена 43 радыёчастаты для аўтамабільных кінатэатраў, хоць да крызісу было толькі некалькі запытаў.

Яшчэ 80 заявак на размеркаванне частот знаходзяцца на разглядзе і будуць хутка апрацаваны.

Федэральнае сеткавае агенцтва павінна даваць дазвол кінатэатрам для трансляцыі саўндтрэкаў да фільмаў на аўтамабільных радыёпрыёмніках. Неабходна забяспечыць, каб яны не сутыкаліся з іншымі радыёсігналамі і не выклікалі перашкод, піша *rusverlag.de*.

- рэгістрацыя і вядзенне бізнесу

- аперацыі з нерухомасцю
- **бізнес-кансультацыі**
- адкрыццё банкаўскага рахунка  $\check{y}$  польскіх банках
- **паслугі перакладу**

**- бясплатная падтрымка**  $\check{y}$  афармленні віз і афіцыйных дакументаў для іншаземцаў

 $È$ сць пытанні? Напішыце нам: kontakt@fpiwo.pl

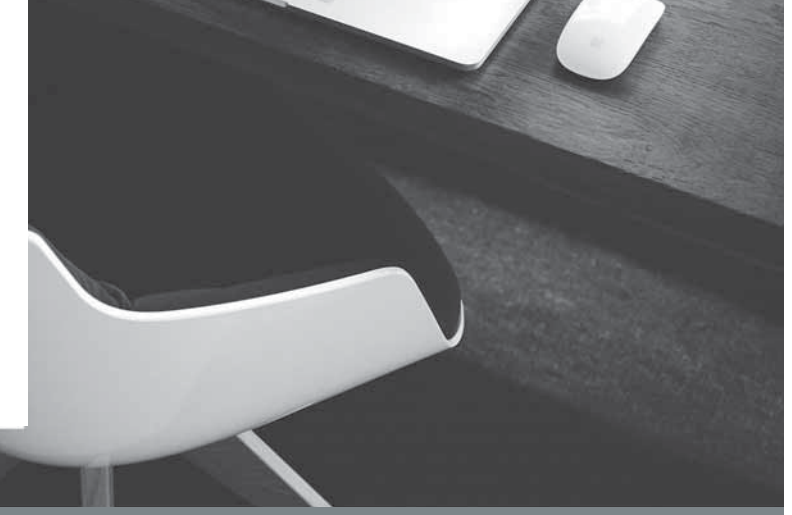

Мы размаўляем на рускай мове. <u>An allian varian varian varian varian</u> Polski Instytut Wspòlpracy Obywatelskiej. r. Уроцлаў, Польшча

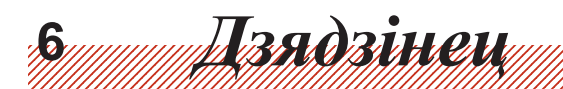

(Працяг. Пачатак у папяр. нумарах.)

#### БАЛАДА ПАЎЛА ПРУДНІКАВА  $(14.07.1911 - 16.03.2000)$

Двойчы мне давялося на свет нараджацца, Захапляцца, любіць і спяваць... Павел Пруднікаў.

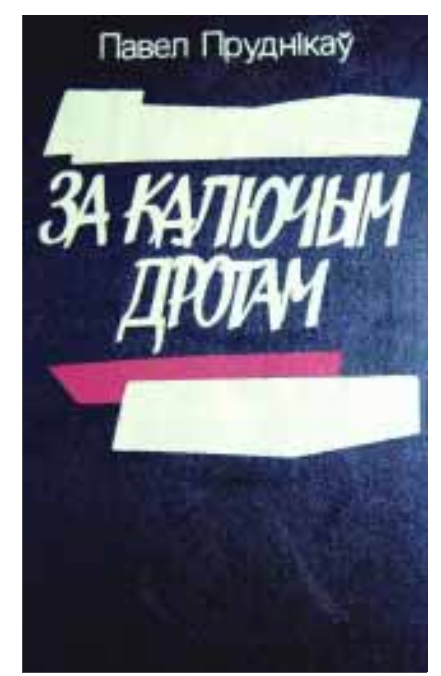

Да цябе да вакна прылятае сініца І глядзіць у вакно, і цябе не баіцца, Бо яна з тых гадоў,

з Ленінградскіх "Крыжоў", Дзе твой шлях крыжавы пачынаўся, і кроў Пралілася твая на снягі і драты, І на час той пякельны, і час залаты, Бо ты быў малады, бо ты быў малады, Як трава на грудах расстраляных сяброў, Што пісалі, як ты, пра вясну і любоў Да зямлі, без якой нас няма і не будзе...

#### За вакном зноўку снег

і далёкі той студзень, Што бясконца табе, занямогламу, сніцца, Дзе ты корміш з рукі, як сяброўку, сініцу, Што да родных тваіх паляціць, каб сказаць, Каб чакалі цябе, хоць нялёгка чакаць...

І ты прыдзеш дамоў, і пачнецца жыццё, І на дрэвах тваіх затрапеча лісцё, І ты будзеш пісаць ізноў вершы, і жыць, І любіць Беларусь, што была на крыжы, За якую і ты з Ленінградскіх "Крыжоў" Да крыжа на магіле ідзеш, як ішоў... 28.06.2012 г.

#### БАЛАДА ЮЛІЯ ТАЎБІНА  $(15.09.1911 - 30.10.1937)$

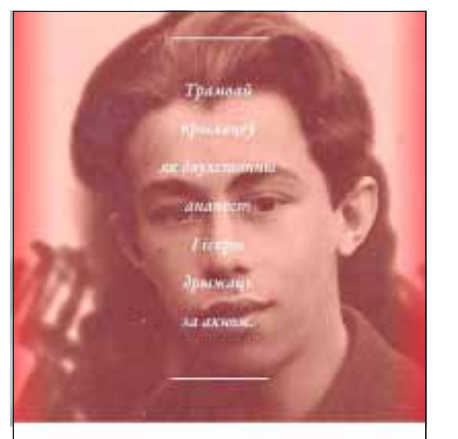

Ø

БЕЛАРУСКІ ПАНТЭОН Балады крыві і любові

 $N_2$  17 (1480)

I ў сэрцы месца не было журбе, І жоўці месца не было ў крыві.

Вясна прайшла. І лета - без цяпла. I восень раскудзеліла дажджы. І за табою смерць, як ноч, сышла З чырвонай зоркі, вострай, як нажы. І ты не адвярнуўся, не сказаў: "Пакінце жыць, бо я шчэ малады!" І грымнуў стрэл, і ты, як верш, упаў На мокрыя крывавыя лісты... 28.10.2017 г.

#### БАЛАДА ПЯТРА БІТЭЛЯ  $(19.06.1912 - 18.10.1991)$

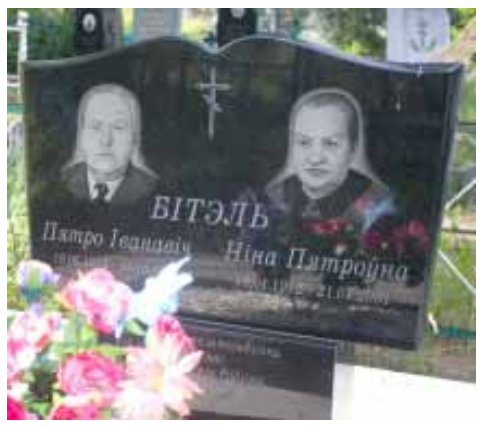

На парваных мяшках з-пад цыменту Ты зялёнкаю пішаш, і ноч Прад табой, як жалобная стужка, Што да Божых прыкладзена воч, Каб не бачыць пакут чалавечых На чужой і нябоскай зямлі. Дзе ты ў словах, бы ў сховах у вечных, Захаваеш зямлю, дзе жылі І жывуць беларусы, і волю I не любяць, і любяць, але ж Не заменяць яе аніколі На чужога ўладарства бязмеж. Сам Міцкевіч з табою гаворыць І дыктуе, дыктуе табе Сваіх твораў бяздоннае мора, Каб і ты не памёр у журбе, А вярнуўся ў Айчыну, дадому, І праклёнаў не слаў анікому, І ў слязіне, нібыта ў расе, І ў расінцы, нібыта ў слязе, Бачыў ты цэлы свет, дзе Айчына, Як ля сцежкі вясною каліна -Хто ні пойдзе - ламаюць усе... 11.10.2007 г.

#### БАЛАДА ЗМІТРА ВІТАЛІНА  $(8.08.1912 - 4.11.2004)$

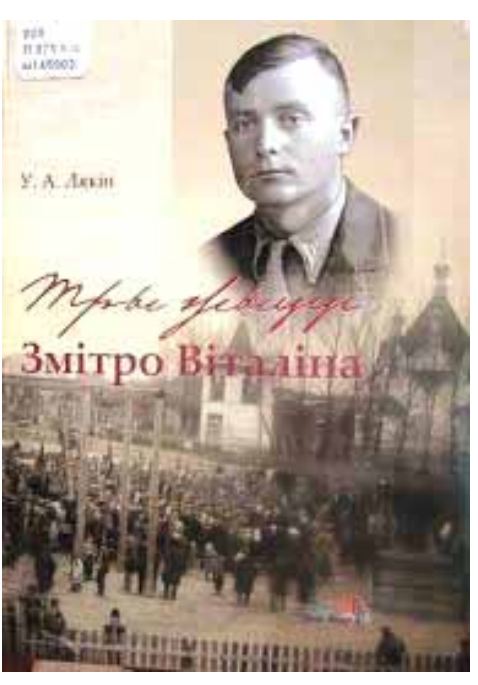

Мы вечныя, і мы не пыл, не дым У гэтым свеце, дзе хапае зла...

Маланка з неба на зямлю сышла І асвяціла шлях да роднай хаты. І грымнуў гром, нібыта ўпалі краты З Айчыны, для якой ты доўга жыў, Застаўся ў вершах, нібы на крыжы... 18.06.2012 г.

#### БАЛАДА МАКСІМА ТАНКА  $(17.09.1912 - 7.08.1995)$

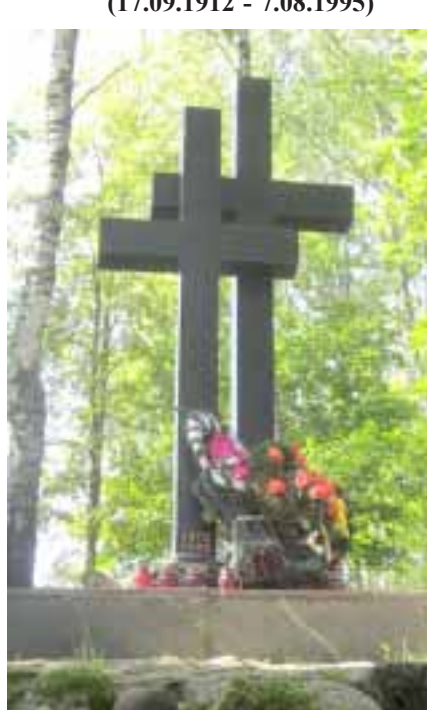

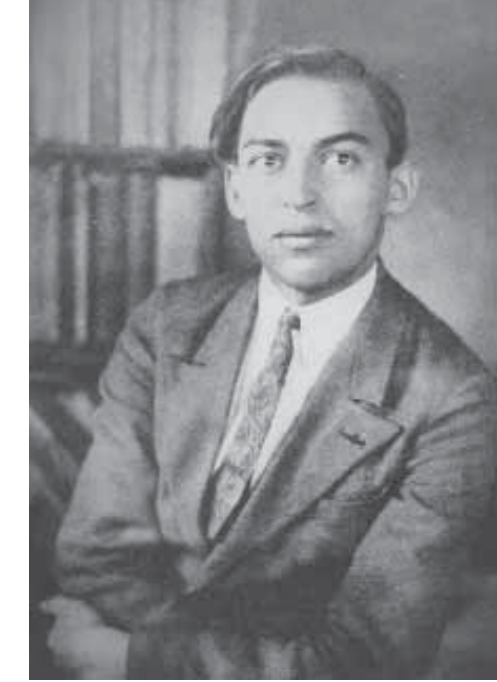

Тут, дзе ў калючых дратоў павуце Вецер і зоры. Ваўчыная шыр, Як зацвіла, дык крывёю цвіце І, нібы пекла, дыміцца Сібір. А на радзіме цвітуць верасы, Слуцкія бэры паспелі даўно. Дрэмле паэзія ў кроплях расы, Свеціцца маміна ўночы вакно. Збегчы б дадому! Адсюль не ўцячэш -Заўтра цябе растраляюць, і ты Мерзлую бульбу з сабой зябярэш, Знікнеш у цемры чужой мерзлаты... 4.11.2018 г.

#### БАЛАДА СЯРГЕЯ ГРАХОЎСКАГА  $(25.09.1913 - 11.12.2002)$

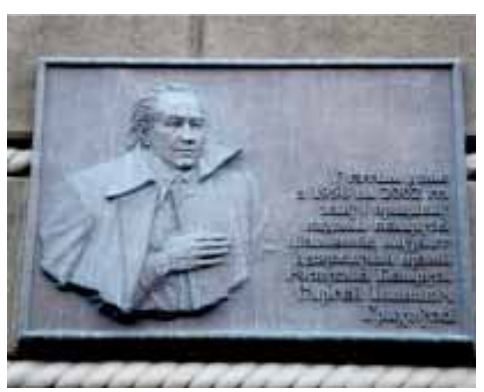

Ты не плыў на плыце па сібірскай рацэ, Як саломіну, шост не сціскаў у руцэ, Бо ішоў праз зіму, як праз белы пажар, Сонца ў небе, як вугаль, свяцілася з хмар, І яно ў Беларусь адзінока плыло, Для кагосьці журбу, для кагосьці святло Несучы, і глядзеў ты на сонца, і жыў Толькі думкай пра волю, і вершы ў душы Закіпалі, сціхалі, каб потым ізноў Ажываць, бо жылі ў іх надзея, любоў І цяплілася вера, што сыдзе зіма І рассыплецца гэта, як з лёду, турма, У якой ты жывеш, па якой ты ідзеш I не бачыш яе ні пачатку, ні меж, Бо паўсюль дрот калючы, крывіна слязы І паўсюль маразы, маразы, маразы... Але ты ўсё ж прыйшоў, пасівелы, дамоў І прынёс з сабой веру, надзею, любоў Да Айчыны, якая любіла цябе, Да Айчыны, якая ў бязмернай журбе Для цябе не магла анічога зрабіць Акрамя як чакаць, акрамя як любіць... 21.06.2012 г. (Працяг у наступным нрумары.)

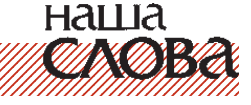

Віктар Шніп

22 КРАСАВІКА 2020 г.

Юлі Таўбін Выбранае

Мог стаць аптэкарам, як бацька быў, І жыць нябедна доўгія гады. А стаў паэтам, што вясну любіў, Калі кіпелі вершамі сады, І рыфмы, нібы пчолы, ля цябе Ляталі і прасіліся: "Злаві".

Забыць пра ўсё былое, як памерці, Ды з памяці сваёй табе не сцерці Трыццатыя гады, дзе кроў і краты, Дзе ты народа вораг найпракляты, Якога распінаюць на крыжы Дарог ГУЛАГа...

Цёплы дождж імжыць. Вясёлая Адэса, толькі жыць Табе не весела, бо тут чужое Усё, і ты чужы ў вакно начное Глядзіш і Беларусь, як вечнасць, бачыш, І вершамі, нібы крывёю, плачаш, І покуль пішыцца на мове верш Ты беларусам на зямлі жывеш, I будзеш жыць у вершах, у якіх Тваё дыханне і любоў да ўсіх, Хто любіць родны край, бо толькі з ім

У Максіма была, як няволя, Радзіма, Але тая няволя любіла Максіма, А Максім нарачанскія сосны любіў, Быццам гліну, з якой гэты свет сатварыў Наш пан Бог, для якога сягоння ўсе мы, Як праталіны ў снезе сусветнай зімы...

Ад Максіма для нас засталася Радзіма, Без якой аніхто

> тут не ўспомніць Максіма... 14.06.2003 г.

#### БАЛАДА СЯРГЕЯ АСТРЭЙКІ  $(25.07.1913 - 14.09.1937)$

Мерзлая бульба прыснілася зноў. Ты яе зноўку не хочаш збіраць. Мерзлая бульба, гарачая кроў... Хочацца жыць, а не ў яме ляжаць

наша **TAK BRA** 

<u> Adusadus ve nisu</u>

# Калі мы дыхаем роднымі словамі, то і дыхальная сістэма здаровая

3 пытаннямі на актульную тэму мы звярнуліся да практыкуючага псіхолага, педагога, грамадскага дзеяча і актывісткі ТБМ - Людмілы Мікалаеўны Дзіцэвіч.

Яна - аўтар больш за 100 артыкулаў, якія друкаваліся ў газетах "Наша слова" і "Новы час", і 80-ці навукова-метадычных распрацовак. У 2011 годзе яна атрымала другую адукацыю ў Рэспубліканскім інстытуце вышэйшай школы па спецыяльнасці "Псіхолаг", працавала ў Беларускім дзяржаўным тэхналагічным універсітэце педагогам-псіхолагам, зараз працуе індывідуальным кансультантам-псіхолагам, кіраўніком Школы асобаснага росту "ШАР".

#### Э.Д.

- Людміла Мікалаеўна, Вы ўсё жыццё зараджаеце сваім аптымізмам, пазітыўным стаўленнем да жышия і людзей. Да Вас як да псіхолага ў гэты няпросты час звяртающа людзі са шматлікімі пытаннямі, ідуць па рэкамендацыі. У Вас назапашаны вялікі практычны досвед.

Мы глядзелі на фэйсбуку ваш прамы эфір па прафілактыцы захворвання на каронавірус, чыталі вашы пасты па гэтай тэме. Вы валодаеце тымі ведамі, якія вельмі патрэбныя сёння.

Л.Д.

- Дзякуй, Эла, за добрыя словы, якія характарызуюць мяне як аптымістычнага чалавека. Сапраўды, у лругой палове жыцця я зразумела эфектыўнасць пазітыўнага светапогляду і асвоіла яго асноўныя прынцыпы, якія і прапаноўваю людзям, што звяртаюцца да мяне.

Ды і арганізацыя Сусветнай аховы здароўя (САЗ), 10 гадоў назад пацвердзіла высновы псіхолагаў адносна здароўя. Наша здароўе на 75% залежыць ад светапогляду, на 15% ад генетыкі і на 10% ад медыцыны.

Таму цяпер я на працягу 20 гадоў займаюся псіхасаматыкай, псіхалагічнымі прычынамі хвароб і распрацоўваю свае аўтарскія тэхнікі, практыкі псіхалагічнага лячэння самых разнастайных хвароб. А грунтуюся я на методыках славутых псіхолагаў і псіхатэрапеўтаў, якія вытрымалі праверку часам - Ліз Бурбо, Лууле Віілмы, Міхаіла Літвака і інш.

Э.Д.

- А з чаго вы пачыналі займацца псіхасаматыкай?

Л.Д.

- Спачатку я праводзіла семінары па матэрыялах ужо вядомых методык, а потым стала ладаваць свае, аўтарскія практыкі, сярод якіх мне падабаецца тэхніка трансфармацыі ў форме трансфармацыйных табліц.

Проста быў такі момант у маім жыцці, калі я ледзь не памерла. Такі слабы быў стан майго здароўя. У мяне раптам пры гарманальнай перабулове алкрыліся шматлікія хваробы. якія не змаглі палячыць дактары. І я зразумела, што толькі я сама магу палячыць свае хваробы, бо я сама іх і стварыла. І я пачала ствараць псіхалагічныя практыкі лячэння сваіх хвароб, якія далі аздараўляльны эфект. І цяпер я спачатку спрабую свае тэхнікі на сабе, і калі яны лаюць свой аздараўляльны эфект, то рэкамендую іх і людзям. А эфект сапраўды вялікі. Я вылечыла свае многія хваробы і цяпер, у свае 66 гадоў стала нашмат здаравейшая, чым была да-ГЭТУЛЬ

пераследвалі хваробы дыхальных шляхоў. У мяне пастаянна здараліся ангіны, ларынгіты, фарынгіты, сінусіты, гаймарыты, бранхіты, і я ледзь не дайшла да пнеўманіі, прымяняла ўколы пры падазрэнні на запаленне лёгкіх.

А таксама пачыналіся праблемы апорна-рухальнага апарату, сардэчна-сасудзістай, стрававальнай, эндакрыннай, моча-палавой, нярвовай сістэм, ну і, вядома, імуннай сістэмы. І сёння ў мяне сабраны вялікі аўтарскі матэрыял па псіхалагічным лячэнні разнастайных хвароб.

Таму, у час пандэміі, калі прыйшоў і разгуляўся каронавірус, я ўжо маю грунтоўны матэрыял, свайго роду псіхалагічную вакцыну, з якой можна смела ратавацца ад каронавіруса.

Э.Д.

- Падзяліиеся, калі ласка, сваім вопытам псіхалагічнага лячэння дыхальнай сістэмы. Бо менавіта дыхальныя шляхі і паражае каронавірус.

Л.Д.

- З вялікім залавальненнем дзялюся.

У мяне створаныя аўтарскія табліцы, па якіх я і займаюся з людзьмі лячэннем хвароб. Так, у мяне ёсць табліцы трансфармацыі хвароб дыхальнай сістэмы, у тым ліку і пнеўманіі, бо ў мяне ўжо былі людзі, якія захварэлі на пнеўманію, і з дапамогаю маёй табліцы добра, хутка і якасна палячылі яе

Праўда, я рэкамендую не выракацца таксама і дасягненняў сучаснай медыцыны, ужываць і лекі, але сама я медпрэпараты ўжо даўно не прымяняю, выкарыстоўваю толькі псіхалагічныя метады.

Э.Л.

- І якія псіхалагічныя метады дапамагаюць пры лячэнні дыхальных шляхоў, той жа пнеўманіі?

Л.Д.

- Асноўны метад - гэта метад пазітыўнага светапогляду. Для дыхальных шляхоў самае важнае - БЫЦЬ СВАБОДНЫМІ ад макроты, каб дыханне свабодна, лёгка праходзіла і выходзіла праз нос і рот. Значыць, калі чалавек адчувае НЕСВАБОДУ, ён думае, што яму няма калі дыхнуць, ён вельмі заняты, у ягоным жыцці шмат самых розных перашкодаў, яму няжка жынь, то такім луманнем ён ужо пачынае закрываць свае дыхальныя шляхі макротай.

Э.Д.

- Няўжо, макроту ўтварашыя думкі пра несвабоду?

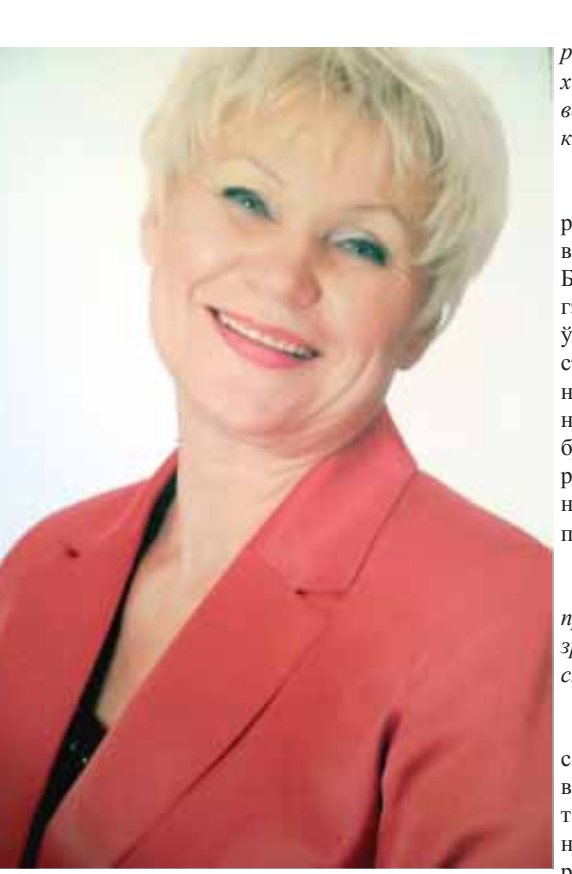

ця, прафесіі, цяжару, раздражнення, нярадасці ўтвараецца макрота, якая раздражняе трахею, і чалавек пачынае спачатку кашляць. А потым да гэтай макроты далучаецца каронавірус, бо макрота адчыніла каронавірусу дзверы ў дыхальныя шляхі і пачынаецца пнеўманія ад каронавірусу.

Э.Д.

- Ішто тады рабіць? Бо ў нас у Беларусі шмат людзей, якія несвабодныя, нярадасныя, не любяць сваю працу, раздражнёныя, цяжка жы- $6V1b$ 

#### Л.Л.

- Я і сама была такая, таму і мучылася бранхітам і кашлем. Ды і бацькі мае мелі такія ж праблемы, бо таксама ўсё жыццё адчувалі несвабоду і цяжар жыцця. А з-за чаго пакутавала я?А ўсё з-за таго, што мне ўжо за 35 гадоў выкладання надакучыла вучыць вучняў і студэнтаў беларускай мове, мне ўжо хацелася вучыць людзей, як жыць лепей. Я ў гэтым ужо адчувала сваё прызванне, Божы дар. І як толькі я пачала ў нашым Таварыстве беларускай мовы з ідэі Вячкі Станкевіча і падтрымкі Алега Трусава семінар "Я магу жыць лепей", а потым атрымала лыплом псіхолага і стала працаваць псіхолагам, то новае дыханне алкрылася ў мяне!

Зніклі ў трахеі макрота і кашаль, я стала дыхаць лёгка і свабодна. І хоць я стала ў рабоце псіхолага загружаная яшчэ больш, у мяне ў Тэхналагічным універсітэце бывала па 10-12 кансультацый за адзін дзень, але ал гэтага ішло такое залавальненне. радасць, адчуванне лёгкасці і сваcrpax! боды, што хоць лётай. Вось і лётаю да гэтага часу!

рабіць чалавеку, каб не захварэць на каронавірус? У вас ёсць псіхалагічная вакцына ад каронавіруса? Л.Д.

- Так. Вось вам формула вакцыны ад каронавіруса - РАДАСЦЬ СВА-БОДЫ ЛЮБОВІ. Калі вы гэты стан і гэтыя пачуцці ўсталюеце ўнутры сябе, станеце дыхаць гэтымі паняццямі, гэтая формула стане вашым жыццём, тады вы будзеце абароненыя ад каронавіруса, ваша дыхальная і імунная сістэма будуць працаваць цудоўна.

Э.Д.  $-$  Ого, гэта так проста на словах! А як гэта зрабіць? Парайце, калі ласка, як узмацніць імунітэт? Л.Д.

- Я нядаўна правяла семінар на гэтую тэму, хутка выстаўлю на фэйсбуку матэрыялы. Дык вось, імунная сістэма - гэта наша абарончая сістэма, якая ахоўвае

нас. Тады трэба спытацца ў самога сябе, хто мой абаронца ў жыцці, самы лепшы, і галоўны, і неабходны, і любімы чалавек

Лык вось, калі гэта вы, вашае Я - самы лепшы, і галоўны, і неабходны, і любімы чалавек, то вашая імунная сістэма будзе здаровая, бо яно так і ёснь. Толькі сам чалавек сябе можа цудоўна абараніць. А калі мы чакаем абароны ад другіх людзей бацькоў, мужоў/жонак, дзяцей, сяброў, то мы трапляем у залежнасць, несвабоду, і тады псуецца і імунная, і дыхальная сістэмы.

#### Э.Д.

- Цяпер людзі больш пакутуюць ад страху, ад няўпэўненасці ў будучыні, ад абмежавання сацыяльных кантактаў. Можа быць, вірус больш шкодны для душы, розуму, сэрца, бо хоча выбіць чалавека з раўнавагі

#### Л.Л.

- Так, каронавірус шкодны, але школны люлзям не сваболным і нярадасным, якія жывуць без любові. І ў той жа час ён вельмі карысны цяпер для нас, бо каронавірус паказвае, дзе выхад. А выхад у чым? У радасці, любові, свабодзе, якія трэба шукаць унутры сябе. А мы шукаем іх у сацыяльным свеце, у чужых руках, у іншых людзях. Там мы гэтага не знойдзем. Таму вірус нас навучае любіць сябе і ў сабе самім адшукваць вакцыну ад хваробаў. Бо ёсць адзіная вялікая хвароба - мы не ўмеем любіць. І трэба тэрмінова гэтаму вучыцца! А мы баімся любіць, у нас унутры вялікі

ўцякаць ад негатыву, ад страхаў, ад хлусні, не змагацца з імі, не разбураць негатыў. Гэта была старая, неэфектыўная псіхалагічная методыка змагання з негатывам. Таму і цэлае 20 стагоддзе мы празмагаліся з жыццём, вялі бясконцыя войны і жылі ў агрэсіі.

Сёння ёсць методыка ўваходжання ў неспакой, трывогу, страх, паніку і трансфармацыі неспакою і страху ў спакой. І мае табліцы добра ў гэтым дапамагаюць. І мне, і іншым людзям. Таму я спакойная ў гэты трывожны час і дапамагаю людзям быць спакойнымі і здаровымі.

#### Э.Д.

- А як даць сабе пазітыўную ўстаноўку на здароўе? Як захаваць у тонусе нярвовую і сардэчна-сасудзістую сістэму?

Л.Д.

- Для нярвовай і сардэчнасасудзістай сістэм вельмі важна не заціскаць эмоцыі, асабліва негатыўныя. Бо нярвовая і сардэчная сістэмы - гэта сістэма нашых эмоцый, нашай любові-нелюбові. І калі заціснуць эмоцыі, то будзе аняменне па целе, бо пераціснуцца нервы і сэрца саб'ецца з рытму. А як не заціскаць эмоцыі? Трэба іх праяўляць, гаварыць пра іх. Трэба часцей гаварыць пра свае эмоцыі і распытваць пра іх блізкіх людзей.

Словы "я цябе люблю", "дзякуй табе", "прабач мне" трэба часта прамаўляць сабе і другім людзям, разоў 10-15 на дзень. Можна віртуальна, раз мы цяпер на самаізаляцыі. А таксама пытанні "што ты зараз адчуваеш", "як ты сябе адчуваеш". І гэта архіважна! І важна праўдзіва гаварыць тое, што адчуваеш і думаеш, выказваць і гнеў, і злосць, і віну, і маркоту, і крыўду. Бо гэтыя негатыўныя эмоцыі, аказваецца!!! ДОБРЫЯ, яны не дрэнныя. І чалавек, які мае і праяўляе гэтыя негатыўныя эмоцыі, не дрэнны, а проста жывы! Толькі важна доўга не жыць гэтымі негатыўнымі эмоцыямі, а праявіць іх на кароткі час, а потым зноў жыць спакоем, задавальненнем, любоўю, радасцю. Гэта як дзень і ноч, дзень - гэта пазітыў, а ноч - негатыў. Але і дзень, і ноч патрэбныя і добрыя. У гэтым заключана вялікае псіхалагічнае здароўе.

#### Э.Д.

- А як людзям перадолець часовую страту працы, заробку, перамену ладу жыцця?

#### Л.Д.

- А не трэба гэта пераадольваць, не трэба змагацца з пераменамі. Трэба любіць гэты вецер пераменаў, дух пераменаў. За старое, старыя сістэмы не трэба чапляцца. Каронавірус прыйшоў на Беларусь, каб паказаць, што беларусы - кансерватыўныя людзі, не любяць новага, баяшца пераменаў.

 $\partial$ .

- А якія хваробы свае вы палячылі?

Л.Д.

- Мяне ад самага дзяцінства

Л.Д.

- Макроту ўтвараюць не толькі думкі, а найбольш пачуцці, эмоцыі, якія маюць характар хвалі, вібрацый. І вось гэтыя негатыўныя хвалі і думак, і пачуццяў або вібрацыі супадаюць па сваёй негатыўнай сутнасці.

Напрыклад, чалавек пры вялікай занятасці, несвабодзе незадаволены гэтым, ён не любіць сваю занятасць, ён не любіць сваю працу, яму няжка пранавань, гэта не яго прызванне. Яго ўсё раздражняе. Ён становіцца нярадасным, радасць патроху знікае з ягонага жыцця. Чалавек пачынае "чахнуць" (сухоты - туберкулёз лёгкіх). І гэта працягваецца доўгі час, чалавек пачынае жыць негатыўнымі эмоцыямі.

I вось з гэтай несвабоды, незадавальнення, нелюбві да свайго жыцЭ.Д.

- І дзе можна пабачыць ваш палёт?

Л.Д.

- Я зарэгістравала сваё ІП, адкрыла на ютубе свой канал "Псіхолаг Людміла Дзіцэвіч", маю сваю закрытую старонку на фэйсбуку, вяду вебінар "Любіць сябе цяпер" і вельмі раю яго ўсім паглядзець, бо гэта добрыя лекі ад каронавіруса. Я выстаўляю пасты, відэаролікі ў фэйсбуку, аднакласніках і вконтакте, вяду прамыя эфіры і шырока кансультую. І адчуваю вялікую свабоду, бо раблю толькі тое, што хачу і што люблю.

Э.Д.

- Што канкрэтна трэба

#### Э.Д.

- Людзі баяцца таму, што не вераць афіцыйнай інфармацыі. Яны прывыклі, што народу ніколі не гавораць праўду. З другога боку, калі недзяржаўныя СМІ пастаянна даюць гарачыя матэрыялы на гэтую тэму і паведамляюць пра выпадкі смяротных зыходаў, то гэта прыводзіць у адчай! Як захаваць унутраны спакой, раўнавагу? Як супакоіць сваіх род- $H$ ых?

#### Л.Д.

- Спачатку трэба супакощь сябе, даць сабе спакой. І на гэтых гарачых матэрыялах СМІ можна таксама гэтаму вучыцца. А як гэта зрабіць? Я таксама працую з негатыўнымі эмоцыямі. і гэта цэлая сістэма.

Галоўнае ў гэтай сістэме - не

Я сама была такая, пакуль не стала паміраць. Але гэта было не паміранне, гэта была перабудова ад старога да новага. І заўсёды нам трэба перабудоўвацца, ісці наперад, мяняць стары лад, нелюбімую працу, мізэрныя заробкі, браць новае, жыць па-новаму

Для гэтага кожны дзень трэба мяняць што-небудзь у сваім жыцці, па-новаму думаць, мяняць старыя эмоцыі незадавальнення і страху на новыя - задавальненне і спакой, пановаму гаварыць, па-новаму хадзіць, выпрастаўшы спіну і падняўшы галаву. І шмат што яшчэ пачаць рабіць па-новаму. Я пачала, у мяне атрымалася, я стала шчаслівай і здаровай, чаго і ўсім жадаю.

(Заканчэнне на старонцы 8.)

**BUT AND DOOM MAY ANY THING THE COLLECTION OF THE COLLECT OF COLLECT AND AND AND AND ANY OF ALL OF A LOCAL AND ANY OF A LOCAL AND ANY OF A LOCAL AND ANY OF A LOCAL ANY OF A LOCAL AND ANY OF A LOCAL AND ANY OF A LOCAL ANY O** 

Шляхтунова.

тальёна.

це памяць" паэт звяртаецца да ветэранаў-пабрацімаў, якія засталіся ў жывых, і да ўсіх нашчадкаў, каб годна бераглі святую памяць пра вызваленне ад фашызму.

наша 1234567890123456789012345678901212345678901234567890123456789012123456789012345678901234567890121234567 1234567890123456789012345678901212345678901234567890123456789012123456789012345678901234567890121234567 1234567890123456789012345678901212345678901234567890123456789012123456789012345678901234567890121234567 1234567890123456789012345678901212345678901234567890123456789012123456789012345678901234567890121234567 1 7

## Калі мы дыхаем роднымі словамі, то і дыхальная сістэма здаровая

1 8 12345678901234567890123456789012123456789012345678901234567890121234567890123456789012345678901212345678

1234567890123456789012345678901212345678901234567890123456789012123456789012345678901234567890121234567 1234567890123456789012345678901212345678901234567890123456789012123456789012345678901234567890121234567

Стос новых кніжак прыслаў на сядзібу ТБМ шаноўны ветэран, паэт, сябар Саюза беларускіх пісьменнікаў 93-гадовы Фелікс Уладзіміравіч Шкірманкоў.

Яго новы зборнік "Бегущая из памяти строка" прысвечаны 75-годдзю гістарычнай перамогі ў Вялікай Айчыннай вайне.

У кнігу ўвайшлі вершы пра байцоў-пехацінцаў, сапёраў артылерыстаў і пра сціплых працаўнікоў тылу, хвалюючыя ўспаміны ветэрана, які тройчы быў паранены, але здолеў выжыць і дайсці да Перамогі. Ёсць творы, напісаныя зусім нядаўна, напоўненыя свежымі пачуццямі і эмоцыямі. Спадар Фелікс імкнуўся падзяліцца з намі сваімі ўспамінамі, пакінуць запавет нашчадкам.

Фелікс Уладзіміравіч нарадзіўся ў Прапойску, сёняшнім Слаўгарадзе ў 1926 годзе. Пятнаццацігадовым падлеткам Фелікс Шкірманкоў стаў у шэрагі абаронцаў Айчыны. Да 17 гадоў ён прайшоў суровую школу партызанскай барацьбы ў тыле ворага ў спецгрупе Б. Саўкова, партызан-

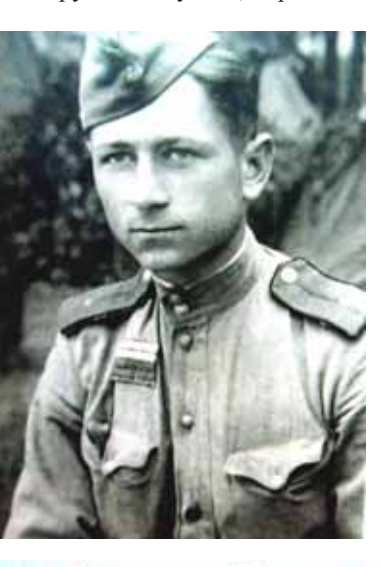

## Феликс Шкирманков

СЛОВО К ПОТОМКАМ

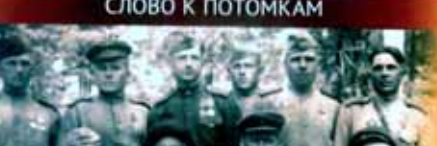

*Âàì, õòî çàã³íó¢ ó òîé âàéíå,* 3 кім давялося побач мне *Ïðàéñö³ ñâîé øëÿõ ³ àöàëåöü, Êàá þá³ëåé ãýòû ñóñòðýöü,* Паклон сардэчны да зямлі.  $B$ ы смерцю смерць перамаглі, *ў бяссмерце вы ўвайші.* 

У кароткіх празаічных нататках "Франтавыя будні" занатаваны імгненні апошніх месяцаў вайны. Незабыўны май сорак пятага 19-гадовы камандзір сапёрнага звяза сустрэў на ўскрайку Мараўскай Астравы. Са сваім звязам ён суправаджаў Чэхаславацкую танкавую брагаду і на пляцы чэшскага горада Аламуца 8 мая 1945

> года пабачыў радасны натоўп жыхароў з кветкамі, пачуўшы скандзіраванне: "Наздар!

> Пасля Перамогі Фелікс Шкірманкоў доўгі час працаваў геолагам на Далёкім Усходзе. Яго вяртанне на Беларусь супала з бурлівымі падзеямі распаду СССР. Землякі абралі Фелікса

Перамога!".

 **http://nslowa.by/ http://naszaslowa.by/ http://pawet.net/ http://kamunikat.org/ http://tbm-mova.by/ http://belkiosk.by/**

Шкірманкова старшынём Слаўгарадскага гарадскога савета народных дэпута-Без яе вы ніхто, а з ёй

Taÿ.

Фелікс Уладзіміравіч - аўтар кніг вершаў "Понемногу о многом", "Дажынкі",

Шлях свой пройдзеце чэсна, дастойна... Дай вам Бог дарогі такой. **ФЕЛІКС ШКІРМАНКОЎ**. Э. Дзвінская,  $\phi$ oma <sub>3</sub> apxiea  $\Phi$ . Шкірманкова і аўтара.

 $A$ ўтары цалкам адказныя за падбор *³ äàêëàäíàñöü ïðûâåäçåíàé ³íôàðìàöû³.*  $P$ эдакцыя рукапісы не вяртае.

Газета надрукавана ў Лідскай друкарні. 231300, г. Ліда, вул. Ленінская, 23. Выдавец: Установа інфармацыі "Выдавецкі дом ТБМ". Газета падпісана да друку 20.04.2020 г. у 17.00. Замова № 713. Аб'ём 2 друкаваныя аркушы. Наклад 1500 асобнікаў. *Ïàäï³ñíû ³íäýêñ:* 63865. *Кошт падпіскі:* 1 мес.- 2,61 руб., 3 мес.- 7,83 руб. Кошт у розніцу: па дамоўленасці.

- А як людзям лепш праводзіць зараз час? Чытаць кнігі дома, *nicaць мемуары, разбіраць архівы, ці ãóëÿöü ó ëåñå, êàëÿ âîçåðà?*

*- ßê ìîæà äàïàìàã÷û âà*  $\check{y}$ мацаванні духу беларуская мова, *літаратура? Бо наш класік Ф. Ба*гушэвіч сказаў: "Не пакідайце ж *ìîâû íàøàé áåëàðóñêàé, êàá íå ¢ì¸* рлі". У ёй жа ген моцы і трываласці *нашай наиыі!* 

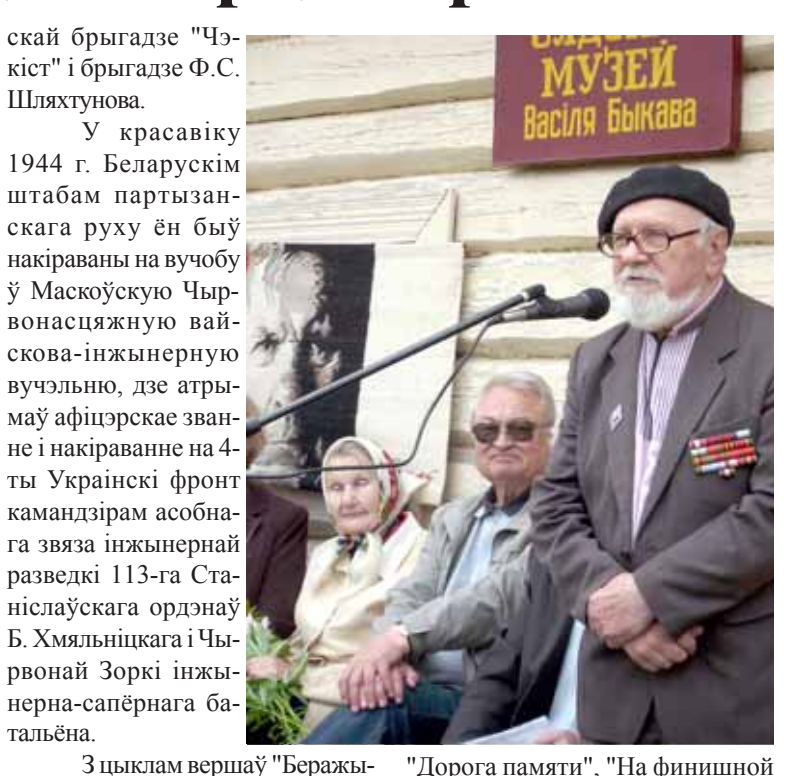

"Дорога памяти", "На финишной прямой", кнігі прозы "Тропой мамонтов" і іншых.

Сярод яго твораў - успаміны, замалёўкі, абразкі, "ваенныя" і "геалагічныя" апавяданні, кнігі вершаў на беларускай мове. Адну з апошніх кніг "Ты осталась со мной" Фелікс Уладзіміравіч прысвяціў сваёй каханай і незабыўнай жонцы Веры Васільеўне, з якой ён пражыў доўгае і шчаслівае жыццё.

#### *<b>БЕРАЖЫЦЕ ПАМЯЦЬ*

Да вызвалення Слаўгарада ад нямецка-фашысцкай акупацыі

Сорак трэці год. Незабыўны час вызвалення. Сведкі радасці той штогод Ад імя свайго пакалення Ў гэты год прыходзяць сюды Пакланіцца брацкай магіле. З імі разам праўнукі тых, Хто тады на Проні загінуў. Час няўмольна

Лістапад.

ў Вечнасць сыходзіць, Забіраючы сведак з сабой. Што застанецца тым,

хто прыходзіць Нам на змену?

У душы неспакой. I пакуль яшчэ ёсць жывыя Сведкі тых лістападаўскіх дзён, Заклінаю вас, маладыя, Як нашчадкаў іх слаўных імён: Беражыце памяць прыстойна,

ад усіх хвароб і каронавіруса таксама, таму што яна родная, свая, перададзеная нам продкамі. Родная мова ляжыць у нашай падсвядомасці, а з падсвядомасці фарміруюцца ўсе падзеі нашага жыцця. Псіхіка наша мацуецца толькі сваім, чужое наша псіхалагічная сістэма лічыць варожым і адвяргае. Таму, калі мы дыхаем роднымі сло-

#### Заснавальнік:

ТБМ імя Францішка Скарыны.

*Пасведчанне аб рэгістрацыі* **№ 908 ад** 18 снежня 2009 г. выдадзена Міністэрствам інфармацыі Рэспублікі Беларусь. Адрас рэдакцыі:

231293, Лідскі р-н, в. Даліна.

*E-mail:* naszaslowa@tut.by  $A$ драс для паштовых адпраўленняў: 231282, г. Ліла-2, п/с 7.

Будзьма разам у любові і здароўі. Люблю вас усіх!

*Гутарыла* 

Э. Дзвінская.

### *Рэдакцыйная калегія:* **Рэдактар Станіслаў Вацлававіч Суднік**

Алена Анісім, Юрась Бабіч, Юля Бажок, Марыя Баравік, Аляксей Карпенка, Эла Оліна, Ігар Пракаповіч, Аляксей Пяткевіч, Станіслаў Сулнік, Людвіка Таўгень, Алег Трусаў, Дзяніс Тушынскі, Аляксей Шалахоўскі.

- Якія кансультацыі Вы праводзіце зараз? Ці могуць да Вас звяр*íóööà ñÿáðû ÒÁÌ, ÷ûòà÷û ãàçåòû "Íàøà ñëîâà"?*

*(Çàêàí÷ýííå. Ïà÷àòàê íà ñò.*

**Э.Л.** 

*7.)*

- Ёсць і іншая пазітыўная рыса гэтага крызісу: людзі часцей пачалі тэлефанаваць сваім родным і сябрам, аднакласнікам, з якімі даўно не кантактавалі, пачалі праяўляць добрыя пачуцці, цаніць сяброўскі ад*носіны, цаніць само жыццё, выяўляць* любоў да родных. Што Вы думаеце пра гэта?

#### **Ë.Ä.**

- Так, я трымаюся падобнай думкі. Каронавірус прыйшоў, каб сказаць, што мы перасталі цаніць любоў і яе праяўленні - абдыманцы, пацалункі, прытулянні, поціск рук, у нас праяўляецца больш нелюбоў, агрэсія, адвярганне. І каронавірус сваім прыходам забірае гэтыя праяўленні любві і паказвае, які кошт гэтых простых праяваў, як мы не цанілі такіх простых рэчаў, кошт якім - чалавечае жыццё.

#### Э.Д.

**Ë.Ä.**

- Лепш праводзіць час так, як любіць чалавек, займацца любімымі справамі. Бо любіць, любіць сябе, сваё - гэта аснова здароўя і прыгажосці. І дом, і лес, і поле, і возера, калі яны любімыя, і заняткі спортам усё падыходзіць. Важна, каб было любімым. Тады яно будзе карысным!

Але самае галоўнае рух. Трэба гуляць, хадзіць, рабіць практыкаванні, толькі не сядзець шмат і не ляжаць. Пры руху выпрацоўваецца энергія цела. Мы нарадзіліся для таго, каб эвалюцыянаваць, ісці ўперад. Ну і вядома, трэба, каб паветра, якое мы ўдыхаем, было свежым і натуральным, прыродным! Бо паветра гэта форма духу, разам з вадой, агнём і зямлёй. Пра гэта падрабязней глядзіце ў маім вебінары "Любіць сябе цяпер'

#### Э.Д.

#### **Ë.Ä.**

- Вы абсалютна маеце рацыю! Беларуская мова - гэта добрыя лекі

**вамі, роднай лексічнай, марфа** лагічнай, гукавой моўнай сістэмай, то і дыхальная сістэма здаровая, свабодная ад чужога.

Калі я навучылася любіць сябе, сваё жыццё, то з мяне лавінай хлынулі родныя словы і пачалі сплятацца ў вершы, а ў 57 гадоў і песні пачалі пісацца, музыка пайшла да сваіх вершаў. І сваю псіхалагічную работу я часцей вяду на роднай мове. І тэхнікі, і псіхалагічныя тэксты, і прыгожыя медытацыі так шпарка сталі афармляцца, што я сама дзіўлюся, як гэта прыгожа! Бо сваё, роднае! У сваёй мове код росту і ген здароўя і прыгажосці нашага народа.

Э.Д.

**Ë.Ä.**

- Вядома, я ўжо даўно чакаю, што менавіта сябры ТБМ прыйдуць да мяне на кансультацыі, таму што я працую менавіта ў роднай мове, і гэта пакуль што не такая частая з'ява ў нашай краіне, як беларускамоўны псіхолаг. Але я перакананая, што хутка мяне сябры ТБМ проста запоўняць маёй любімай псіхалагічнай працай, і я цераз родную мову змагу дапамагчы маім любімым людзям, аднадумцам адшукаць у сваёй падсвядомасці тыя дзіцячыя блокі і капсулы, якія перашкаджаюць быць здаровымі, прыгожымі, багатымі, радаснымі і шчаслівымі. І я гэта ўмею, бо ўжо ачысціла і чышчу сябе ад гэтых цяжкіх і пакутных блокаў дзяцінства. Значыць, і другім дапамагу.

Э.Д.

- Як з Вашага досведу людзям  $d$ апамагае вера, малітва, чытанне *n*салмаў?

**Ë.Ä.**

- Вера - гэта першааснова! Вера ў Любоў, у Бога, Вышэйшы розум, у Жыццё. Я прыйшла да сапраўднай веры падчас свайго памірання ў старым, падчас перабудовы, калі ў перыяд трохгадовай (!!!) бяссонніцы пачала чытаць Евангелле і малітвы, каб хоць трохі заснуць. І вера мяне ўратавала. Я перайшла ад рэлігійнай неўратычнасці да сапраўднай веры, што Бог-Любоў ратуюць свет і жыццё, што гэта жывая, магутная энергія

I цяпер я ствараю свае аўтарскія псіхалагічныя практыкі, вяду кансультацыі, пішу вершы і песні на аснове Евангелля, Бібліі - зводу законаў і правілаў жывой энергіі чалавечага жыцця. Бо толькі Любоў-Бог цераз смерць старога дапамаглі мне ўваскрэснуць да новага жыцця.

# Вы смерцю смерць перамаглі